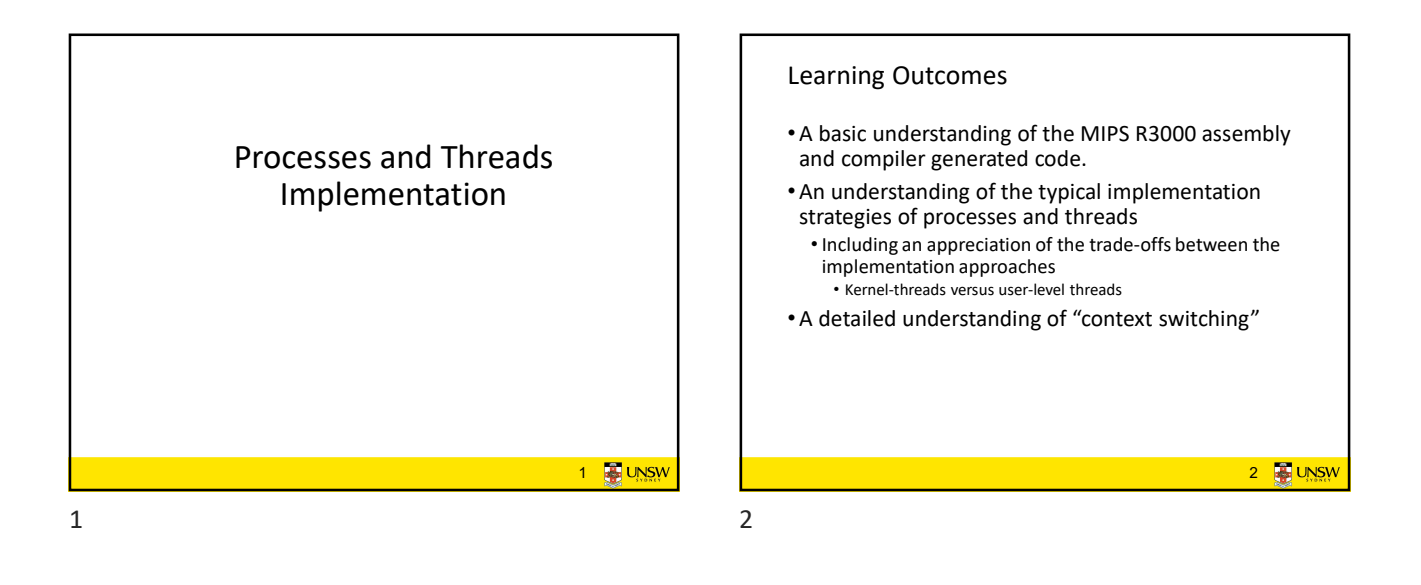

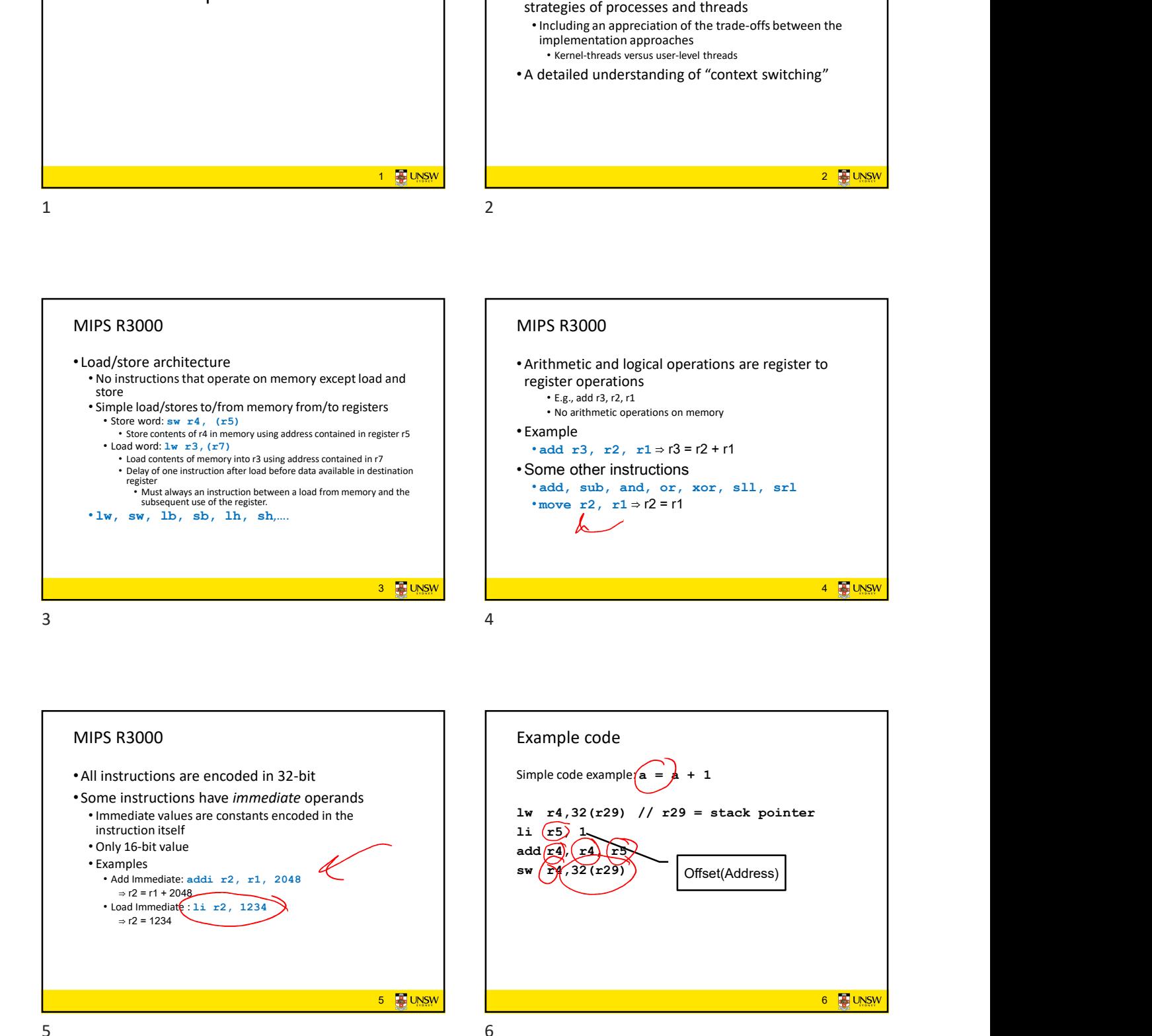

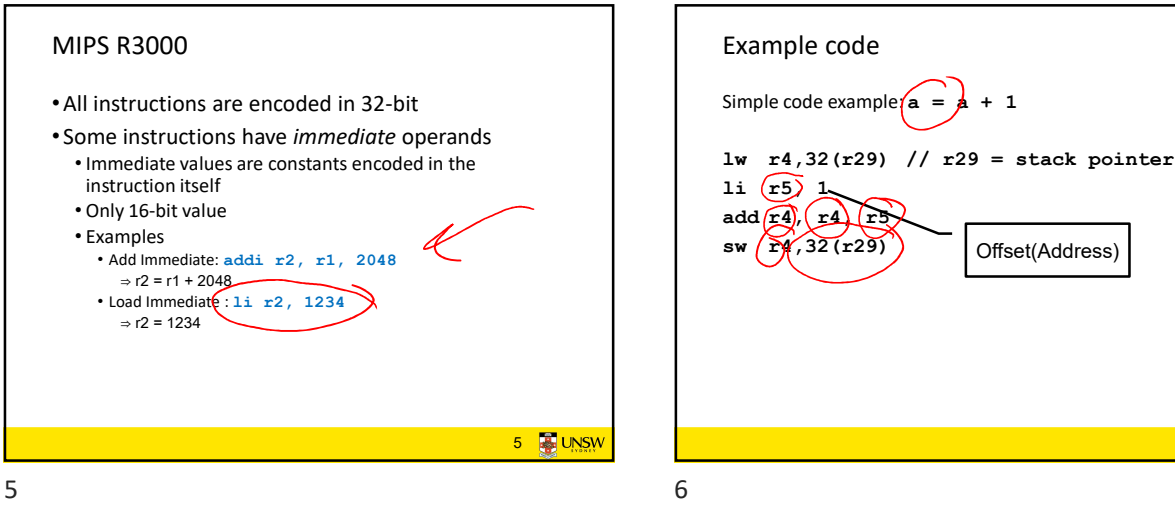

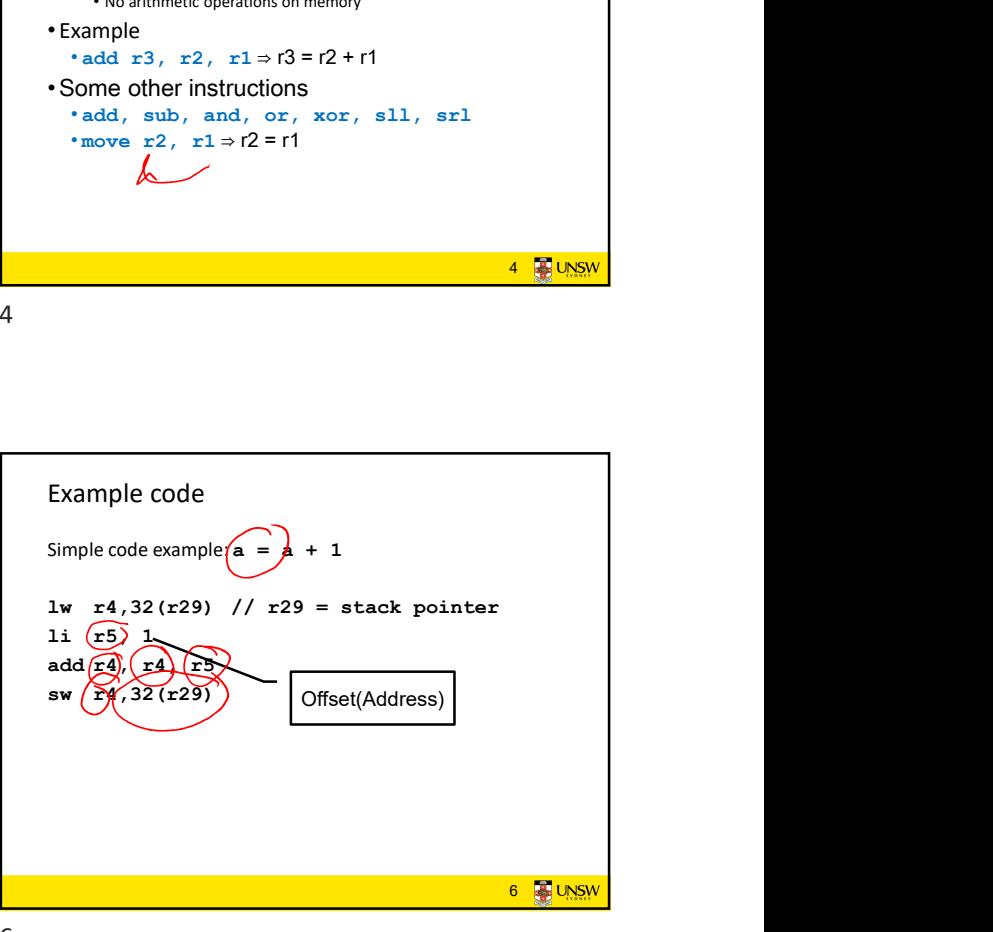

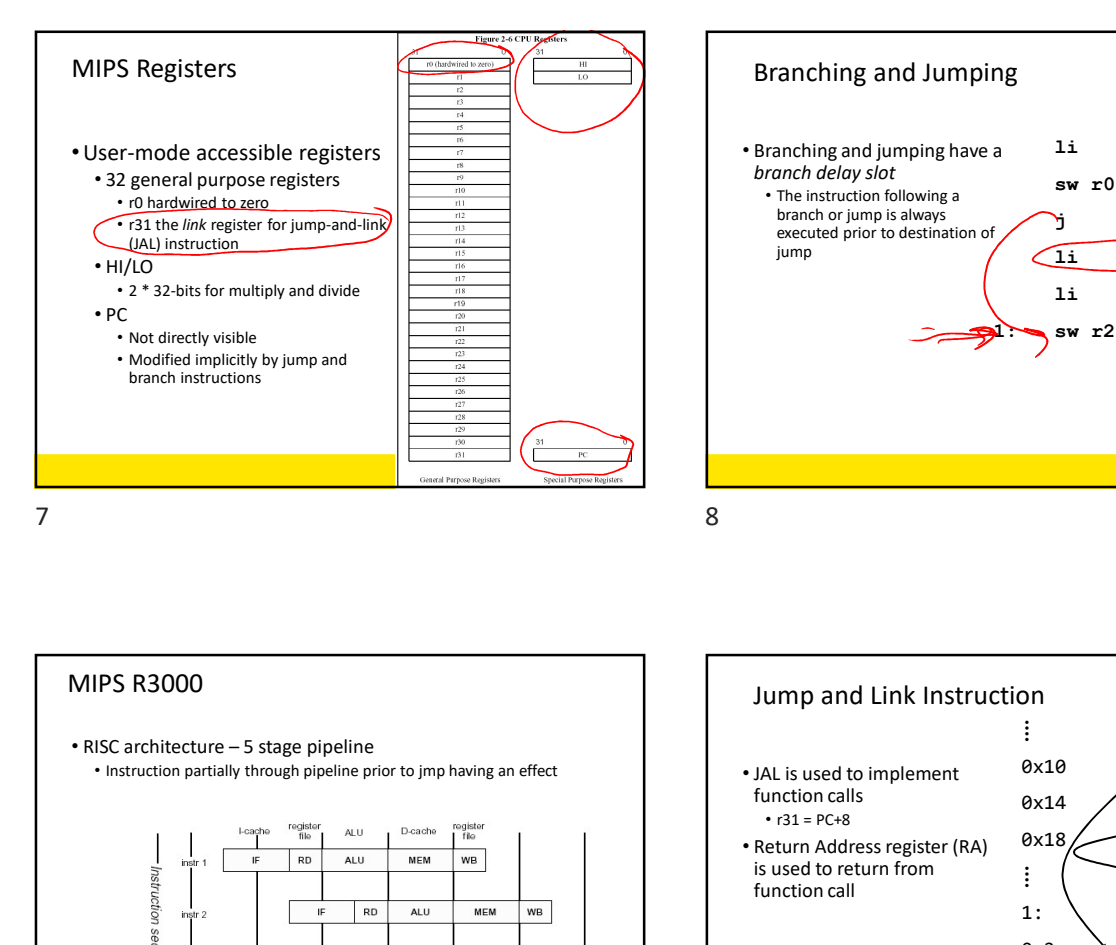

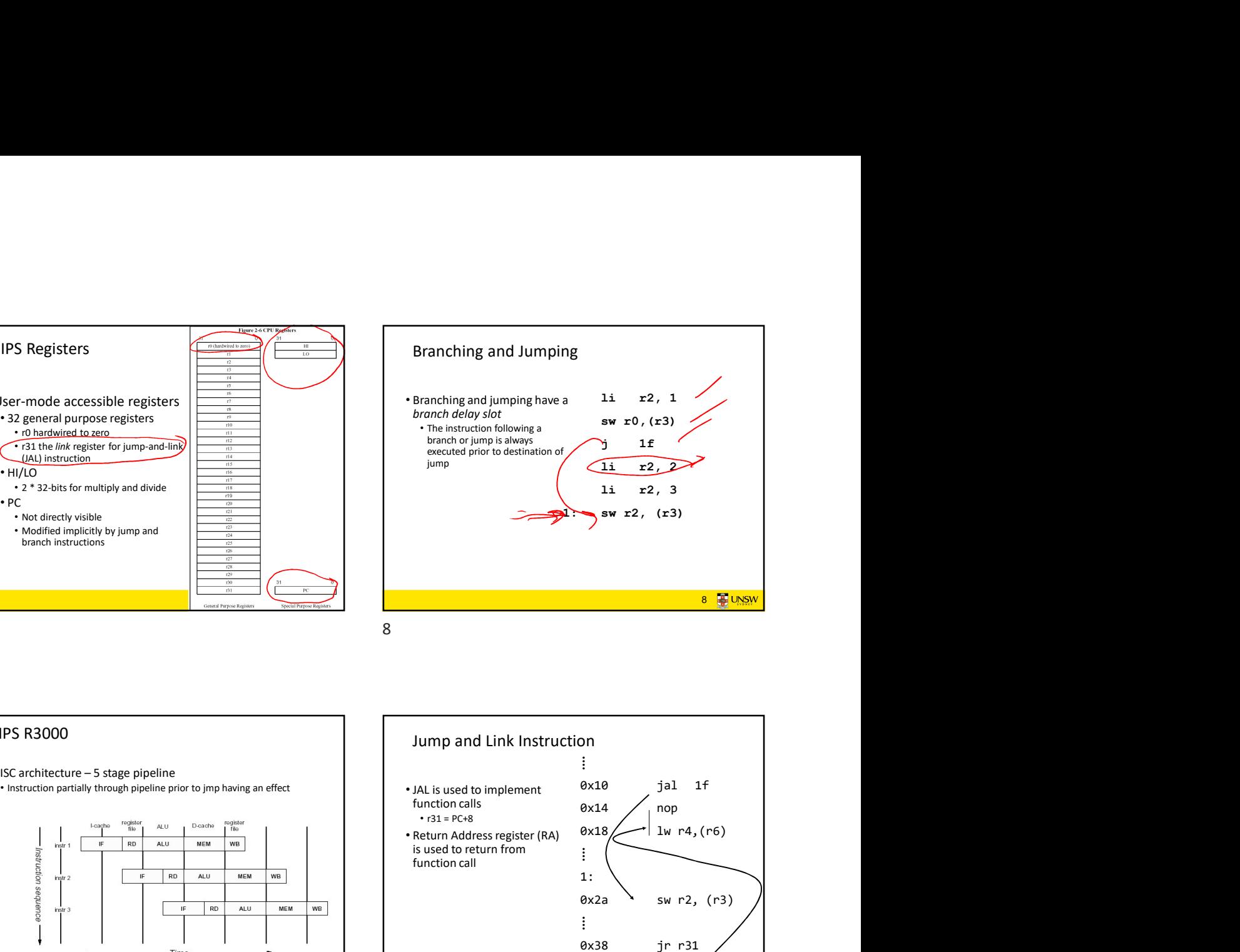

MIPS R3000 Figure 1.1. MIPS 5-stage pipeline 9 **B** UNSW 9 10

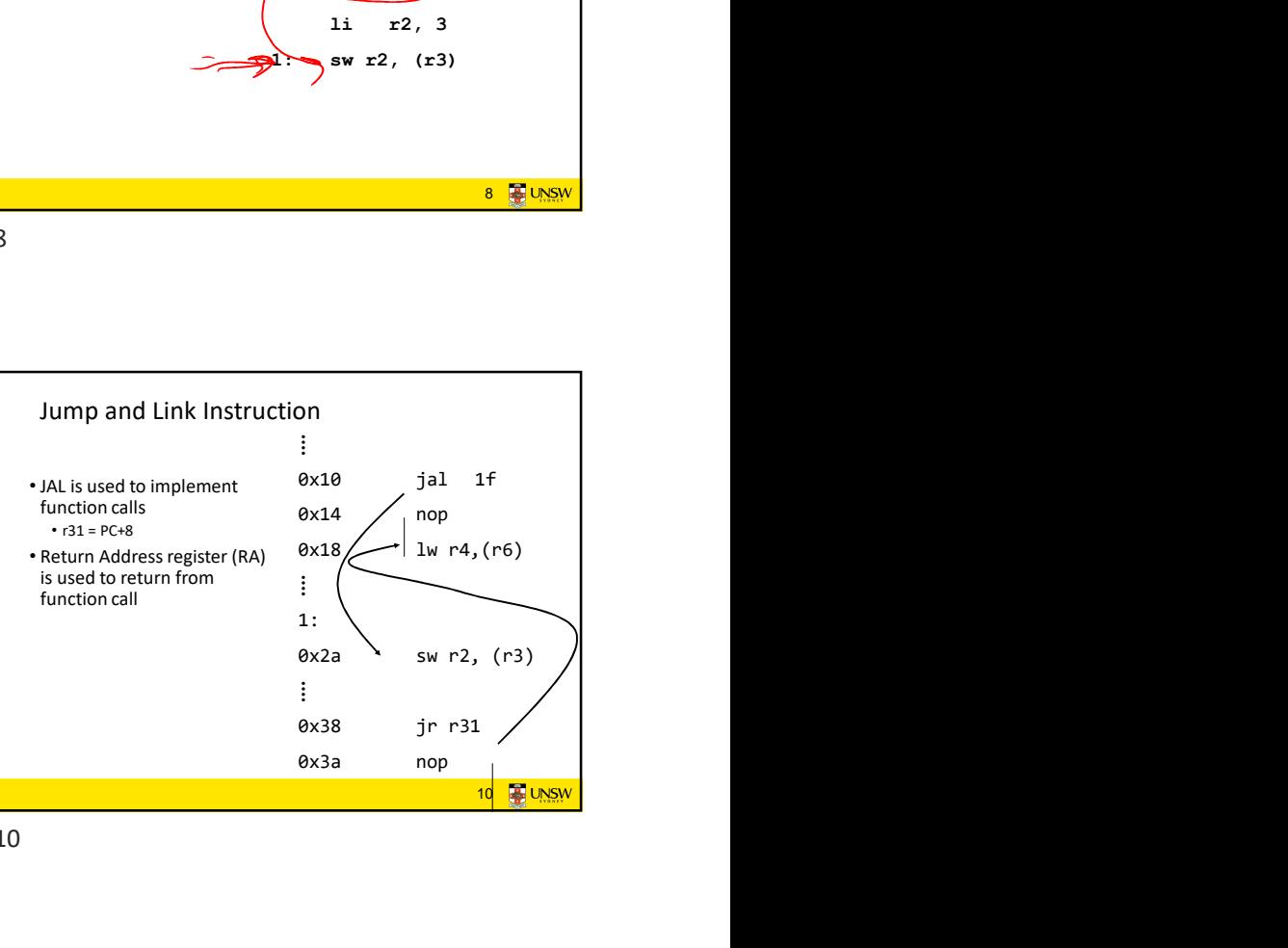

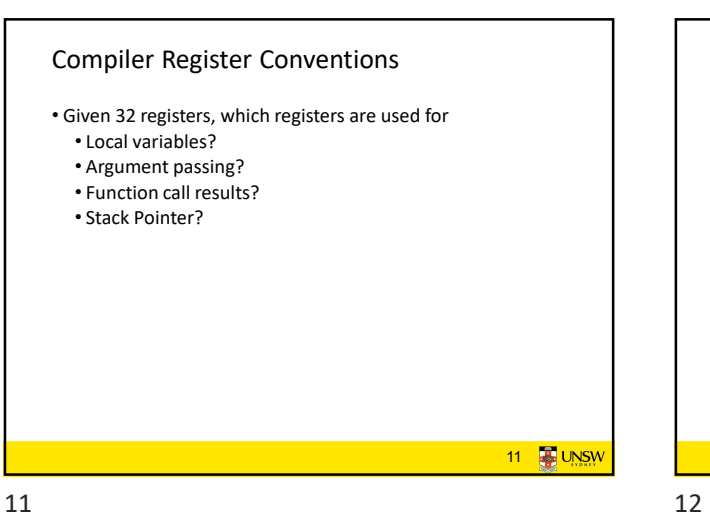

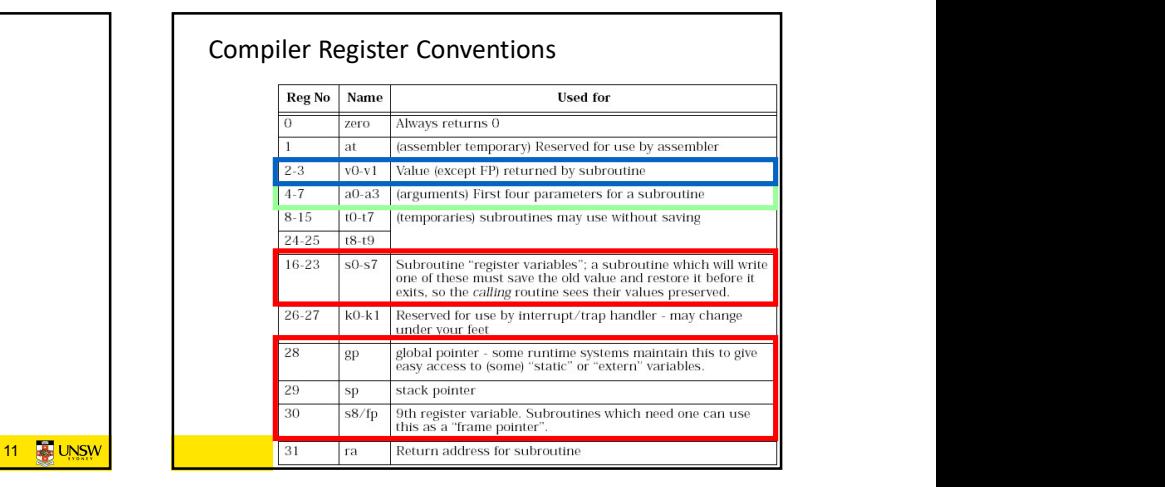

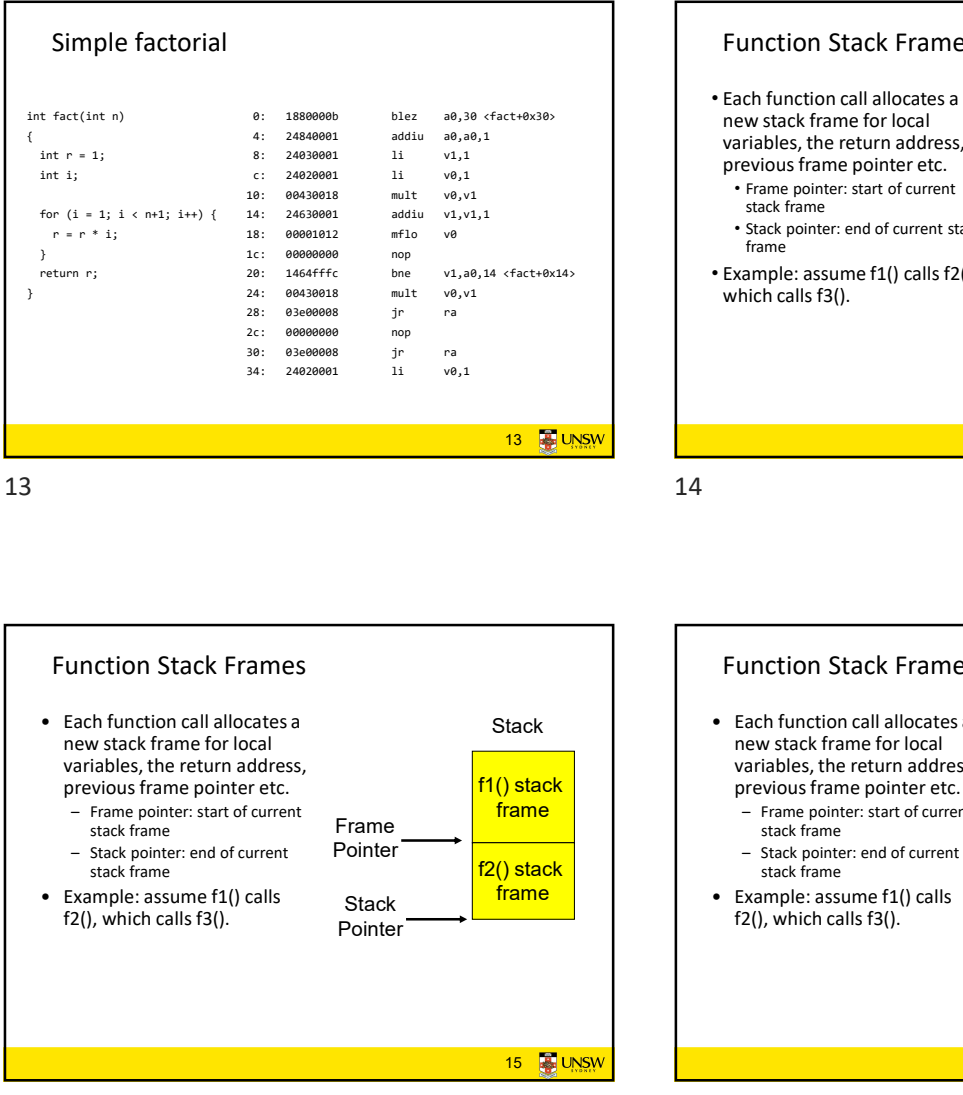

Function Stack Frames

new stack frame for local variables, the return address, previous frame pointer etc.<br>- Frame pointer: start of current<br>stack frame

• Example: assume f1() calls<br>f2(), which calls f3().

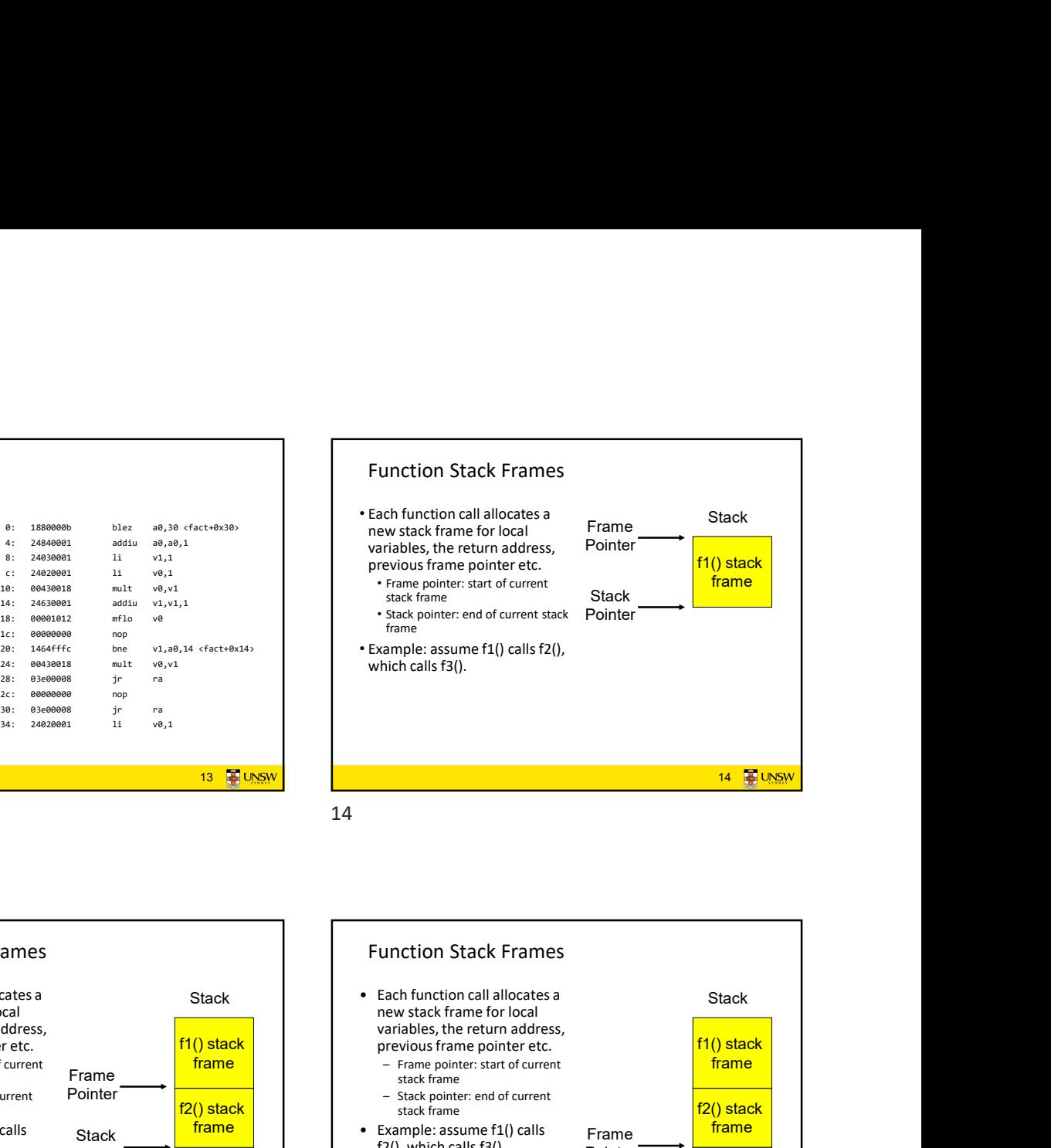

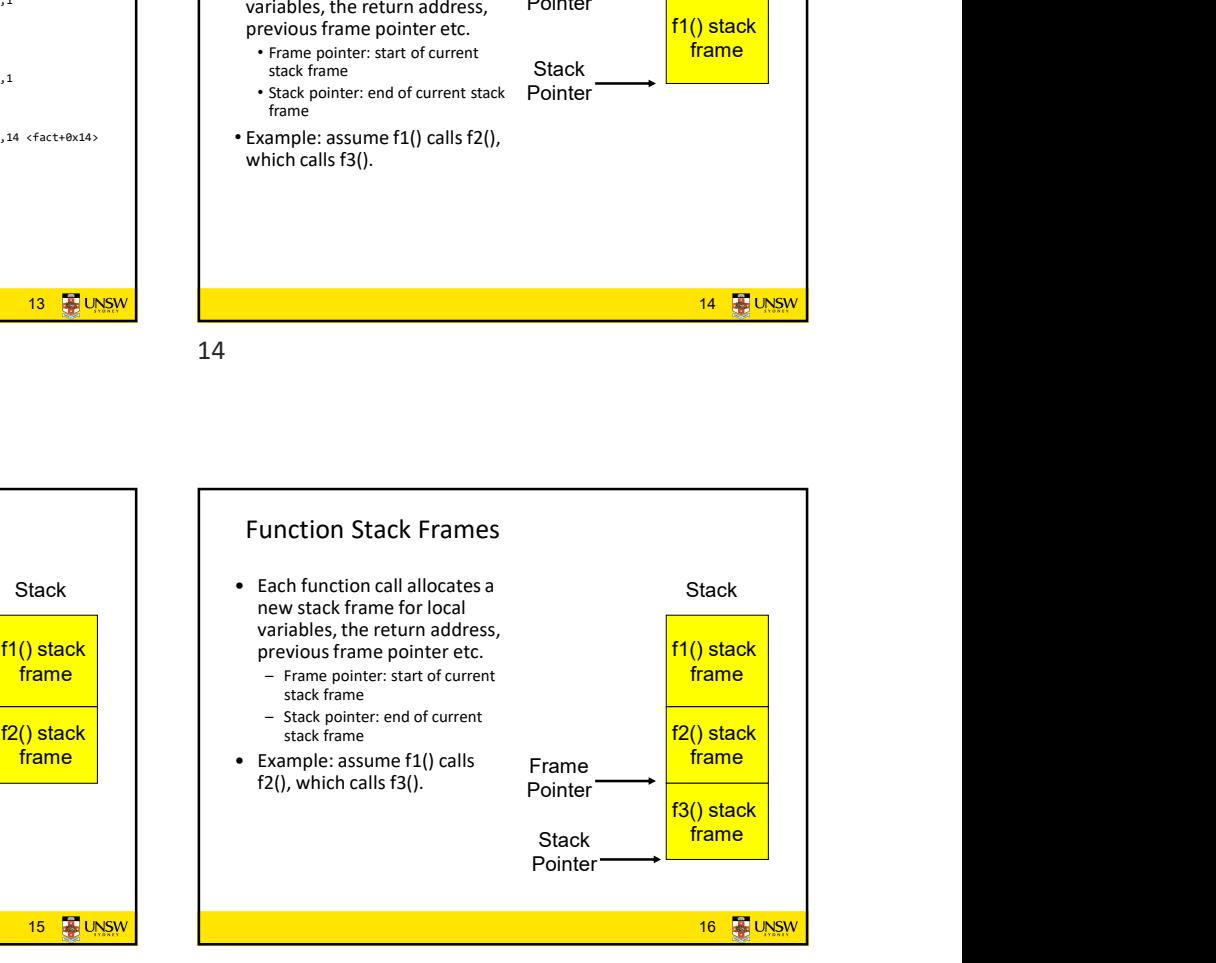

15 16

15 **WWW** UNSW

<mark>f1() stack</mark><br>frame

Stack <mark>frame</mark>

Pointer

Frame Pointer

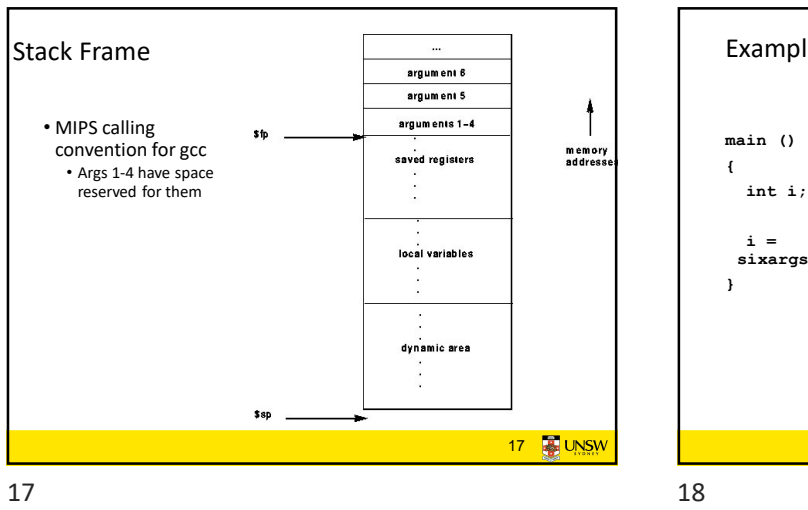

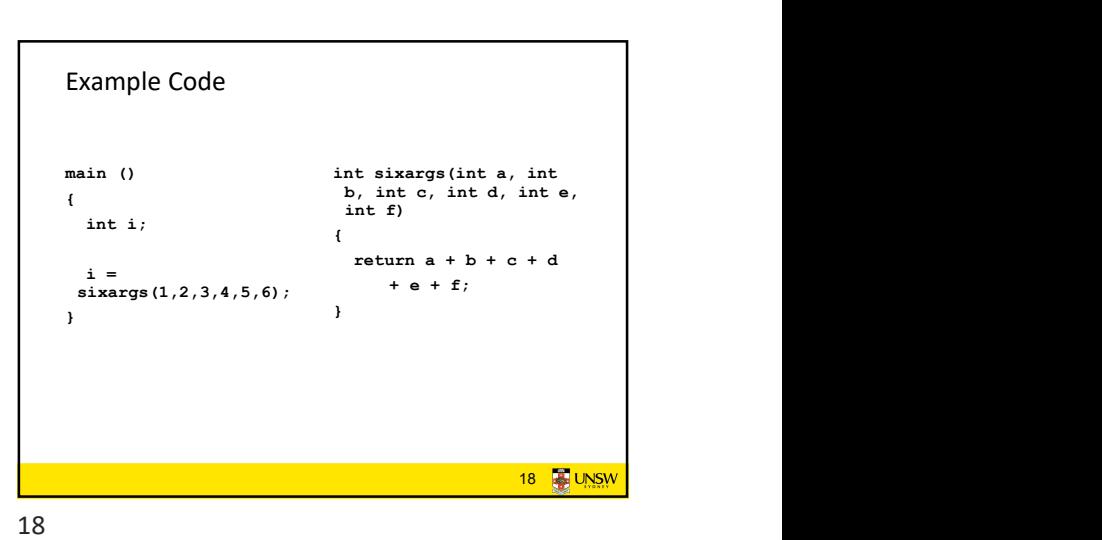

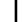

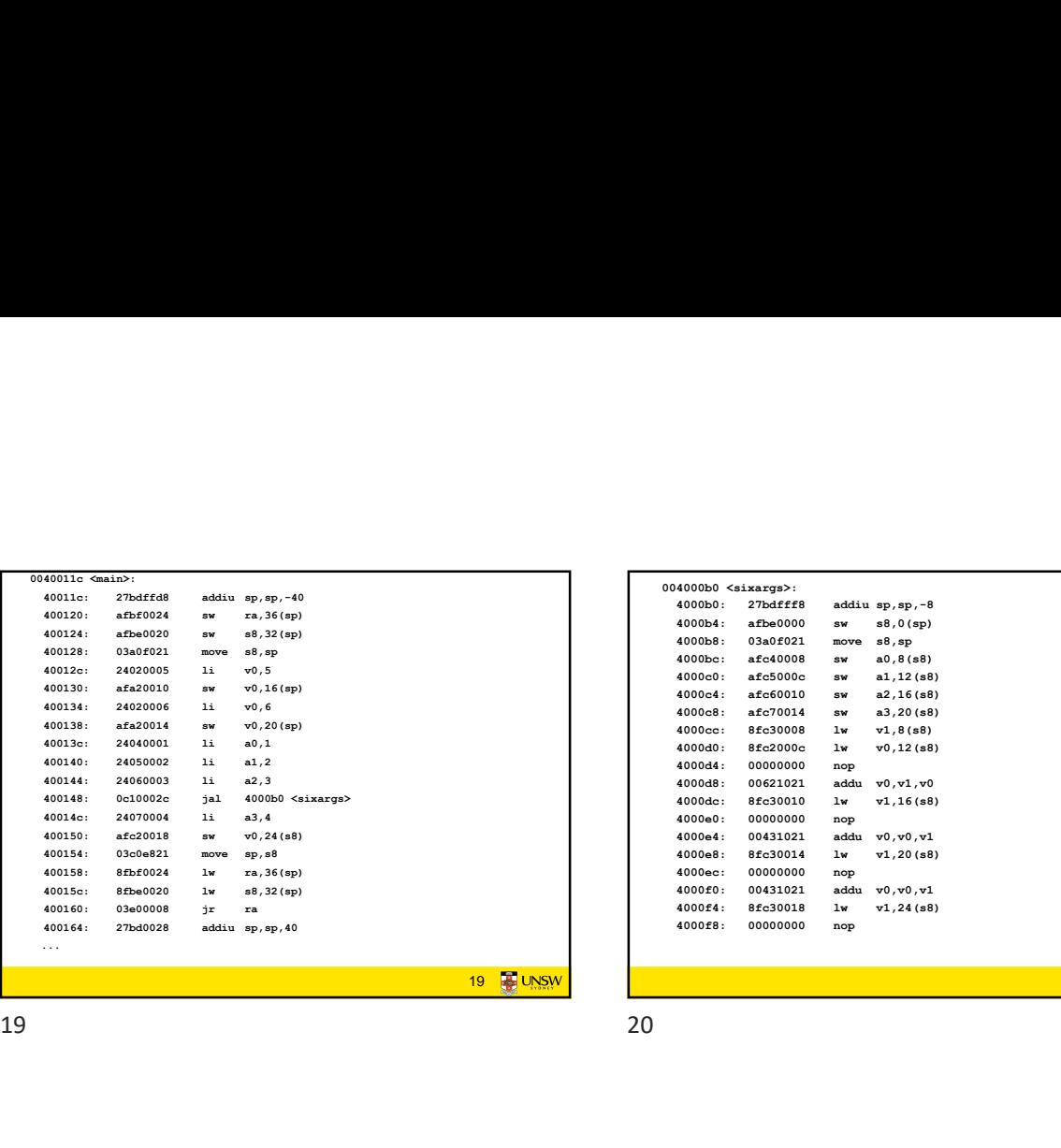

19. **Allen Linux and Linux and Linux and Linux and Linux and Linux and Linux and Linux and Linux and Linux and** 004000b0 <sixargs>:<br>4000b0: 27bdfff8 addiu sp,sp,-8<br>4000b4: afbe0000 sw s8,0(sp) 4000b0 <sixargs>:<br>
4000b0 : 27bdfff8 addiu sp,sp,-8<br>
4000b0: 27bdfff8 addiu sp,sp,-8<br>
4000b8: 03a0f201 move as,sp<br>
4000b8: afc40008 sw a0,8(a9)<br>
4000c0: afc50000 sw a1,12(a9)<br>
4000c0: afc50000 sw a1,12(a9)<br>
4000c0: afc500 4000b0 <sixarga>:<br>4000b0 : 27bdff26<br>4000b0: afbe0000 sw s8,0(sp)<br>4000b8: afbe0000 sw s8,9p<br>4000b8: afc60000 sw a0,8(s)<br>4000co: afc60000 sw a1,12(s9)<br>4000c0: afc60000 sw a1,12(s9)<br>4000c0: afc60000 sw a2,16(s9)<br>4000c0: 8fc5 4000b0 (sixarga):<br>4000b0 (2)adff8: addiu sp,sp,-3<br>4000b0: 27bdff8: addiu sp,sp,-3<br>4000b8: 03a0f021 move s8,sp<br>4000be: afc40008 sw a0,8(a8)<br>4000c0: afc50000 sw a1,12(a8)<br>4000c0: afc50000 sw a1,2(a8)<br>4000c0: afc60010 sw a2, 4000bo (sixarga):<br>
4000boi : afbarga):<br>
4000boi : afba0000 sw a8,sp<br>
4000boi : afba0000 sw a8,sp<br>
4000bc: afc40008 sw a0,8(s8)<br>
4000c: afc40008 sw a0,8(s8)<br>
4000c: afc40000 sw a1,12(s8)<br>
4000c: afc40000 sw a2,15(s8)<br>
4000 4000b0. cixarrat>:<br>4000b4. afked000 sw a6.0(sep<br>4000b4. afked000 sw a6.0(sep<br>4000b4. afc6000c sw a1,12(s8)<br>4000cc: afc6000c sw a1,12(s8)<br>4000cd: afc6000c sw a1,12(s8)<br>4000cd: afc6000c sw a2,18(s8)<br>4000cd: afc60000 sw a2,1 4000b0 (sixarys):<br>
4000b0 : arbastes<br>
4000b4: afboot or se s8,0 (sp)<br>
4000b4: afboot or se s8,0 (sp)<br>
4000b5: 03a0f021 move s8,0p<br>
4000c: afc6000c sw a1,12(a8)<br>
400c4: afc6000c sw a2,18(sm)<br>
400c4: afc60000 sw a2,12(a8)<br> 4000b0; circusters)<br>
4000b0; after addiu sp,sp,-8<br>
4000c9: afc80000 sw a8,20(sp)<br>
4000c6: afc60000 sw a0,20(sp)<br>
4000c6: afc60000 sw a0,20(s8)<br>
4000c6: afc60000 sw a1,12(s8)<br>
4000c6: afc60000 sw a2,20(s8)<br>
4000c6: afc6001 4000cc: 8fc30008 lw v1,8(s8) 4000b0 <sixargs>:<br>
4000b0 <sixargs>:<br>
4000b4: afbe0000 sw vs 8,00p<br>
4000b4: afbe0000 sw al,012(s9)<br>
4000b4: afc3000c sw al,012(s9)<br>
4000c: afc3000c sw al,012(s9)<br>
4000c0: afc3000c sw al,12(s9)<br>
4000c0: afc3000c sw al,12(s 4000b0 <sixargs>:<br>
4000b0 <sixargs>:<br>
4000b0 = 27bdfff8 = addiu sp,sp,-8<br>
4000b8: 03a6f231 move s8,9<br>
4000b9: afc40008 sw a0,9<br>
40000c: afc40000 sw a1,12(s8)<br>
4000c0: afc40000 sw a1,12(s8)<br>
4000c0: afc40000 sw a2,12(s8)<br> 400000 (sixxxqs):<br>400000 (sixxxqs):<br>400000 (sixxxqs) addis pp. pp. p<br>400000 (sixxxqs) among all  $\theta$ , pp<br>400000 (sixxxqs) and an al internet<br>4000-ci ancoronus and all internet<br>4000-ci ancoronus and all internet<br>4000-ci anc 4000b0 (sixargs):<br>4000b0: 27bdfff8 addiu sp,sp,-8<br>4000b0: 27bdfff8 addiu sp,sp,-8<br>4000b1: 4500000 sw s8,ep<br>4000bc: afc40000 sw s8,88)<br>4000c: afc40000 sw s4,14(s8)<br>4000c: afc40000 sw s4,14(s8)<br>4000c: afc40000 sw s4,14(s8)<br> 4000b0 (simarga):<br>4000b0 (simarga):<br>4000b0: 27bdfff8 eddiu ap,ep,-8<br>4000b0: 00000000 ew es,0,8<br>4000b0: afce0000 ew es,0,8<br>4000c: afce0000 ew en,3,2(68)<br>4000c: afce0000 ew en,3,2(68)<br>4000c: afce00000 lw v1,8(68)<br>4000c: afc 4000b0 (sixarys):<br>4000b0; 27bdfff8 addiu sp,sp,-8<br>4000b0; 27bdfff8 addiu sp,sp,-8<br>4000b6; 03400021 amove s8,sp<br>4000e: afc60008 av a0,868<br>4000e: afc60008 av a0,868<br>400e0; afc60000 av a2,16(s8)<br>400e0; afc60001 av a2,16(s8)<br>4 4000b0 (sixarga):<br>4000b0 (sixarga):<br>4000b0 : 27bafff8 addiu sp,sp,-8<br>4000b1 : 47ba0000 sw s8,8p<br>4000b1 : 4640000 sw s8,8p<br>4000e: 4640008 sw s6,8168<br>4000e8: 4640008 sw s4,32(s8)<br>4000e8: 4640000 lw v0,12(s8)<br>4000e8: 4640000 4000ec: 00000000 nop<br>
4000ec: 27batef = 4dius sp.gp.= 0<br>
4000ec: 0000000 sw s8.0(ey)<br>
4000ec: 4640000 sw s8.0(ey)<br>
4000ec: 4640000 sw a1.0(ey)<br>
4000ec: 4640000 sw a1.0(ey)<br>
4000ec: 4640000 sw a2.14(e\$)<br>
4000ec: 46400000 l 4000f0: 00431021 addu v0,v0,v1 4000h0 (sixangs):<br>4000h0 (sixangs):<br>4000h4: afb=0000 sw sl.0(sp)<br>4000h4: afb=0000 sw sl.0(sp)<br>4000h=: acc40000 sw al.0(sd)<br>4000-: acc40000 sw al.0(sd)<br>4000-: acc60000 sw al.0(sd)<br>4000-: acc60000 aw al.0(sd)<br>4000-: acc6000 4000600 Csimarge>:<br>400060: 27046668<br>400060: 27046668<br>400060: 27046668<br>400061: 46040000 sw as, 0,000<br>400061: 46040000 sw as, 0,000<br>40004; 46060000 nop<br>40004: 46060000 nop<br>40004: 46060000 nop<br>40004: 66060000 nop<br>40004: 66060

20  $\frac{1}{2}$  and  $\frac{1}{2}$  and  $\frac{1}{2}$ 400100: 8fc3001c lw v1,28(s8) 90134: a advertise we sell the value of the stress of the stress of the stress of the stress in the context of the stress in the stress of the stress in the stress of the stress of the stress of the stress of the stress 90138: Obserts: 0431021 add v9,v0,v1<br>
4001518: 276-00009 addisses, np. 8<br>
4001518: 276-00009 addisses, np. 8<br>
4001518: 276-00009 addisses, np. 8<br>
4001518: 276-0009 addisses, np. 8<br>
4001518: 276-0009 addisses, np. 8<br>
4001 2010c: 03c0e801 is v0.5 (ii) (ii) (ii) (ii) (iii) (iii) (iii) (iii) (iii) (iii) (iii) (iii) (iii) (iii) (iii) (iii) (iii) (iii) (iii) (iii) (iii) (iii) (iii) (iii) (iii) (iii) (iii) (iii) (iii) (iii) (iii) (iii) (iii) (i 40000 missions in existing the station of the station of the station of the station of the station of the station of the station of the station of the station of the station of the station of the station of the station 972.01 . and 2001 . The context particle is the context particle in the context particle in the context particle in the context particle in the context particle in the context particle in the context particle in the cont 2011.<br>
2010. 2456000 in a cl. co. .<br>
2010. 2456000 in a cl. co. .<br>
2010. 2456000 in a cl. co. .<br>
2010. 2456000 in a cl. co. .<br>
2010. 2456000 in a cl. co. .<br>
2010. 2456000 in a cl. co. .<br>
2010. 2456000 in a cl. co. .<br>
201 21 **3** UNSW The Process Model • Multiprogramming of four programs One program counter<br> **A** Process<br>
Sour program counters<br>
Sour program counters<br>
Sources A Process  $\mathbb{P}^{\mathsf{B}}$   $\angle$   $\wedge$   $\searrow$   $\mathsf{B}_{\mathsf{c}}$   $\equiv$   $\equiv$   $\Box$ 21 22

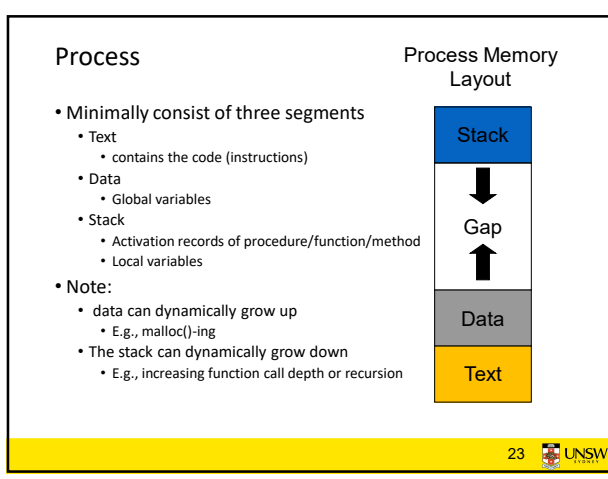

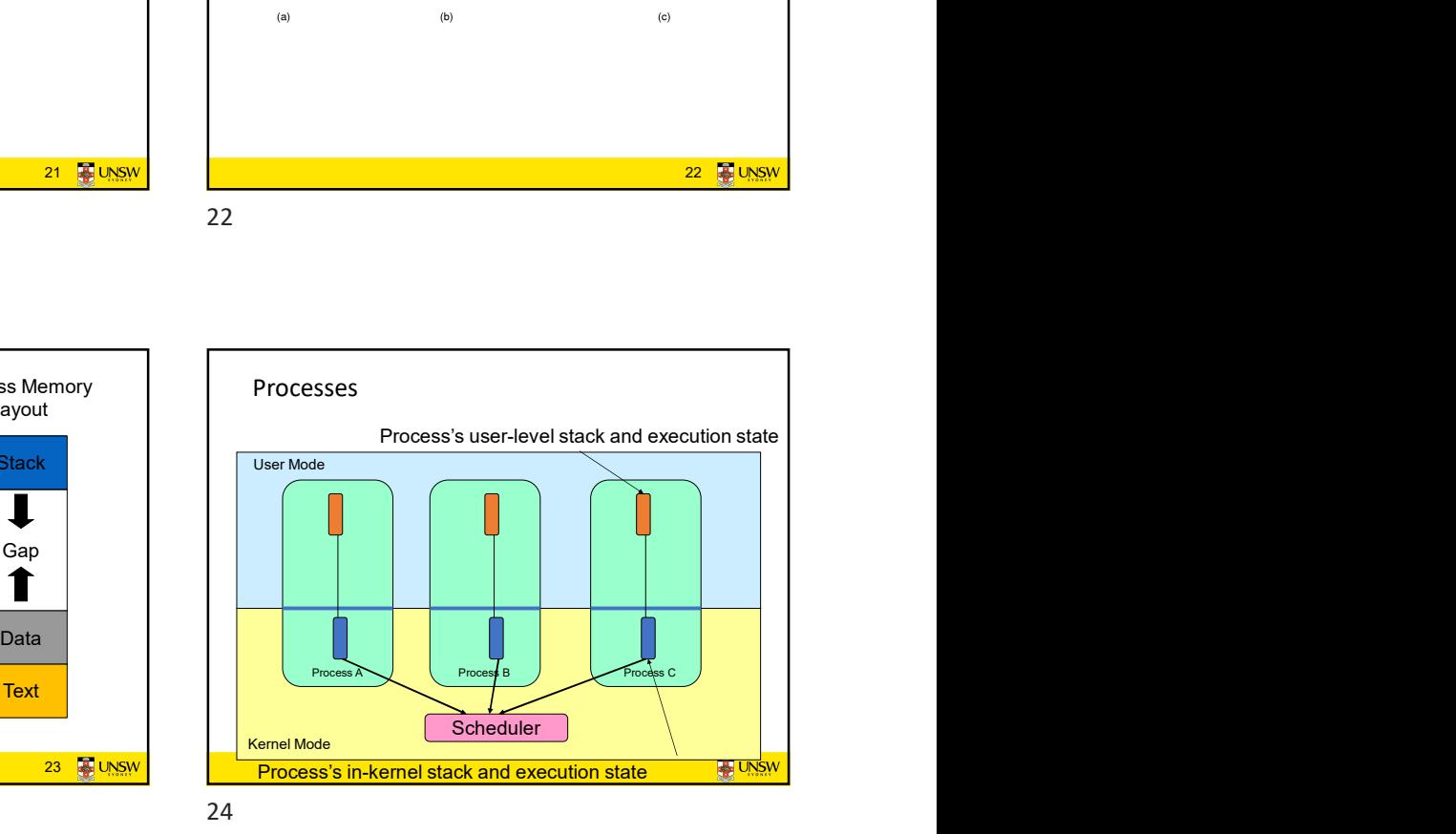

22 **2** UNSW

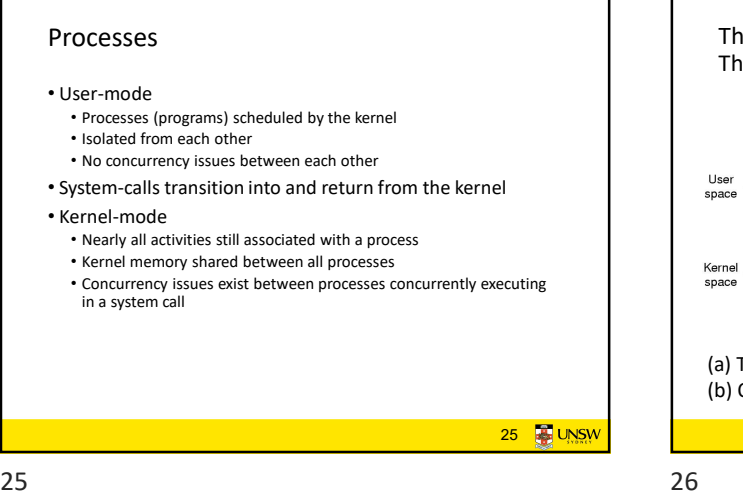

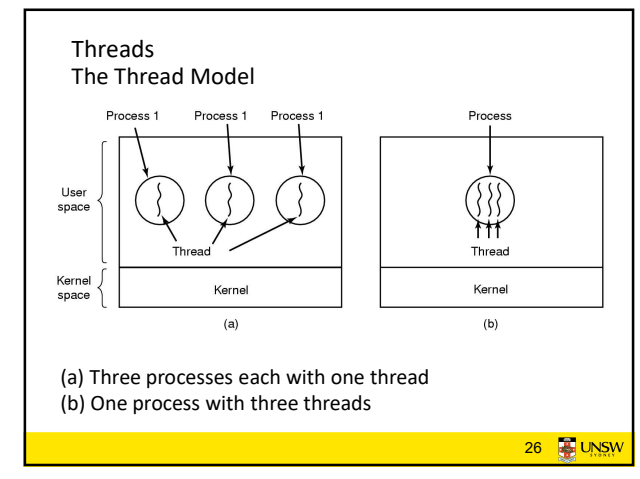

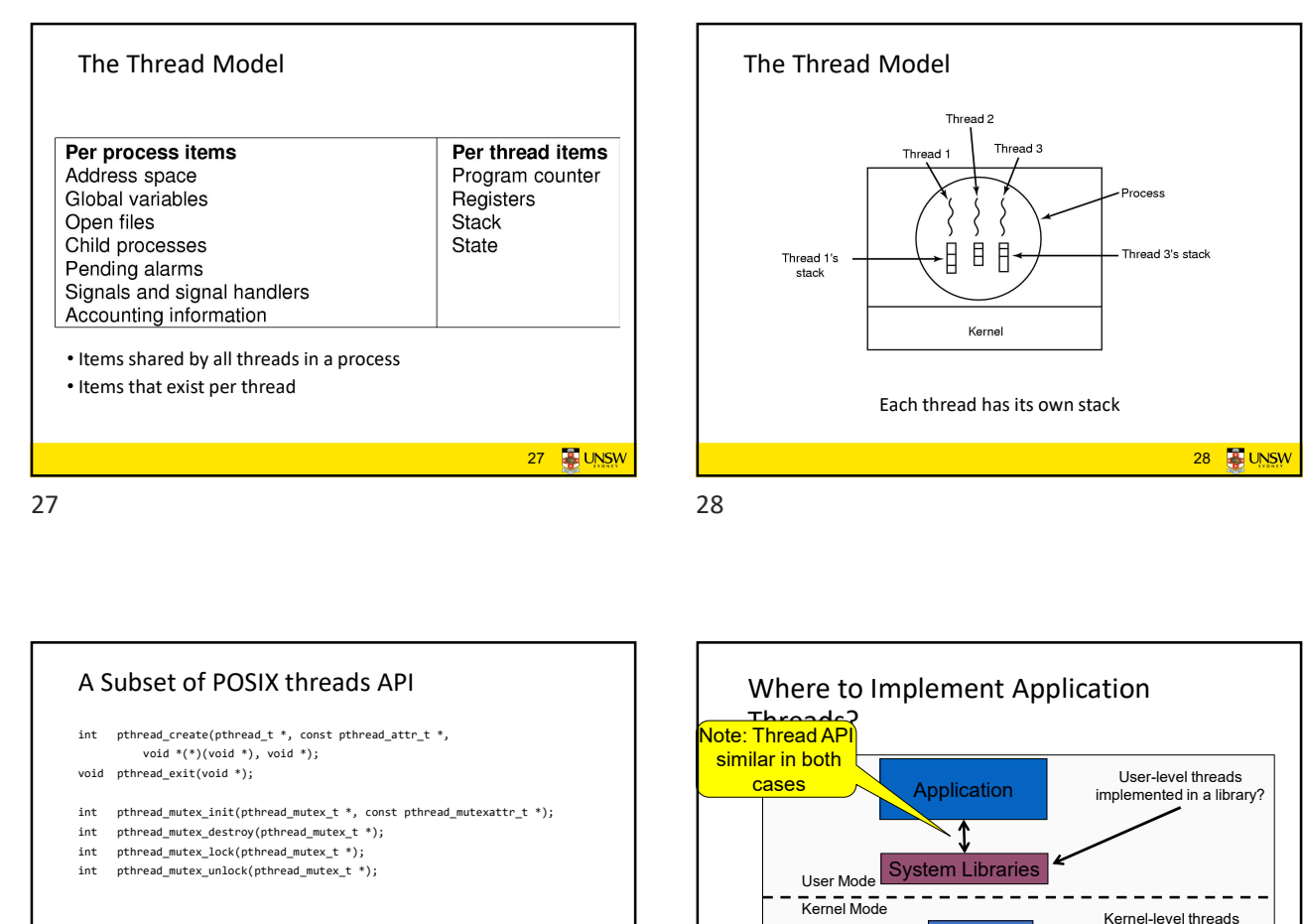

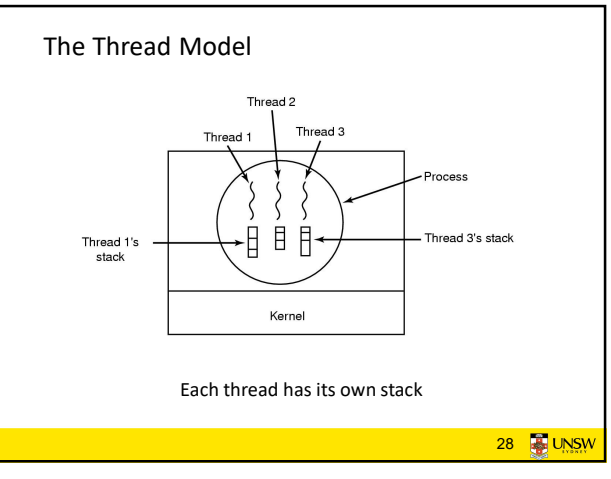

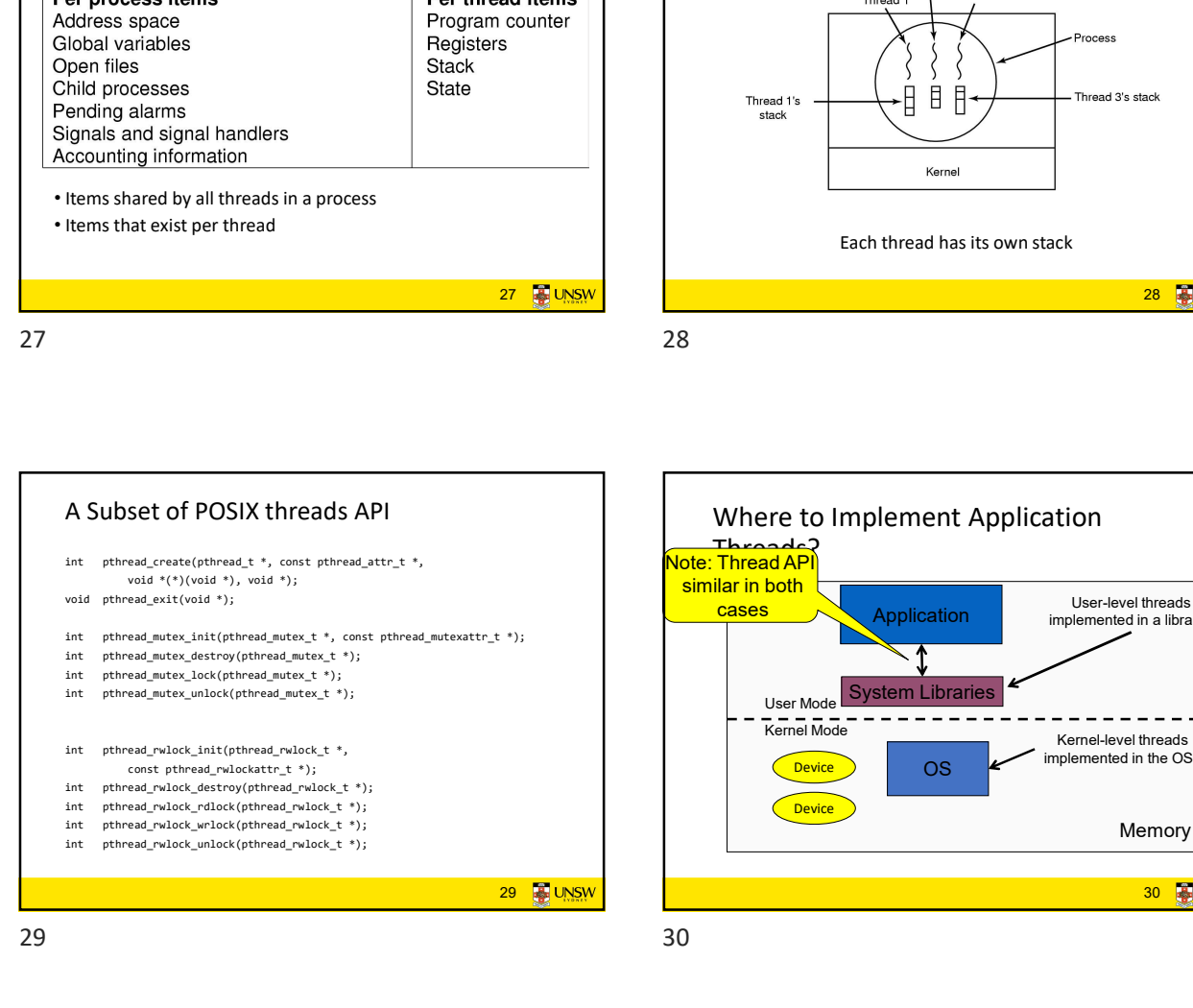

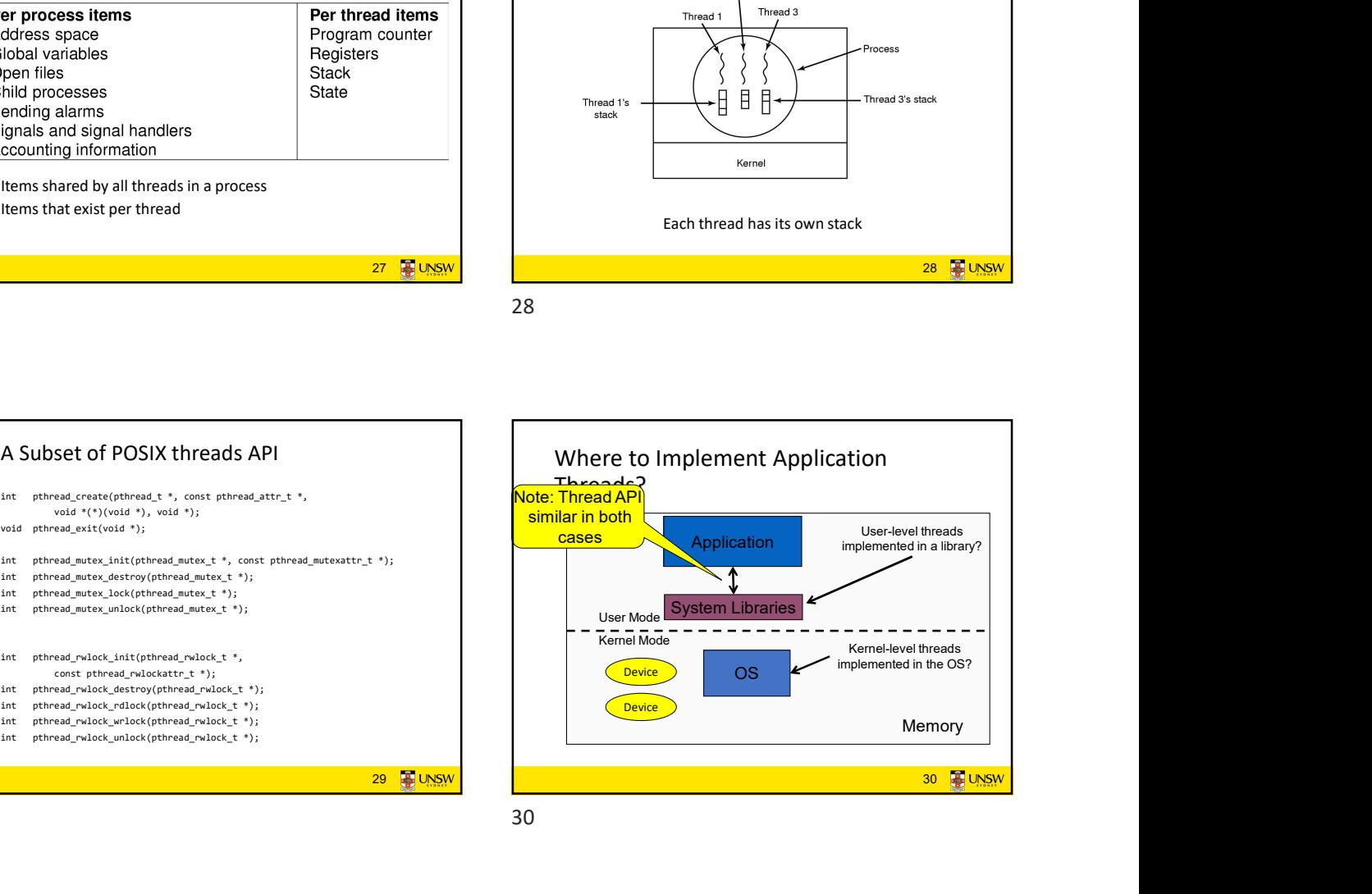

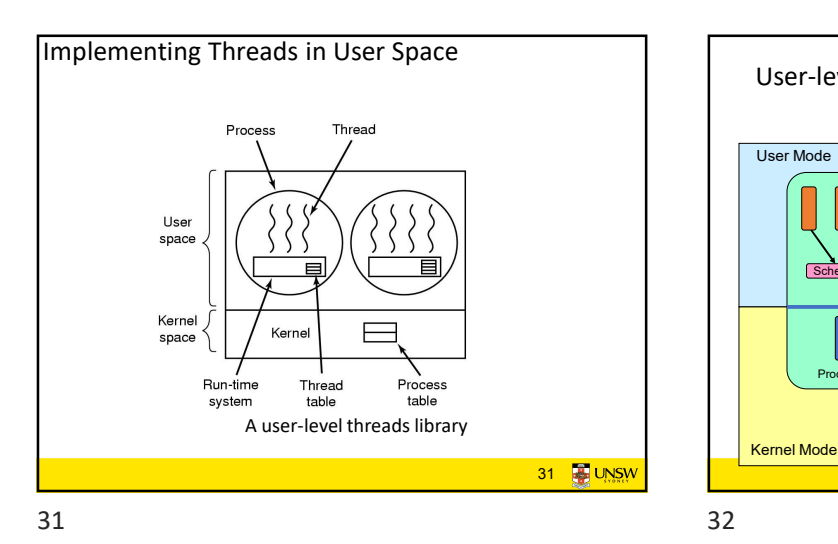

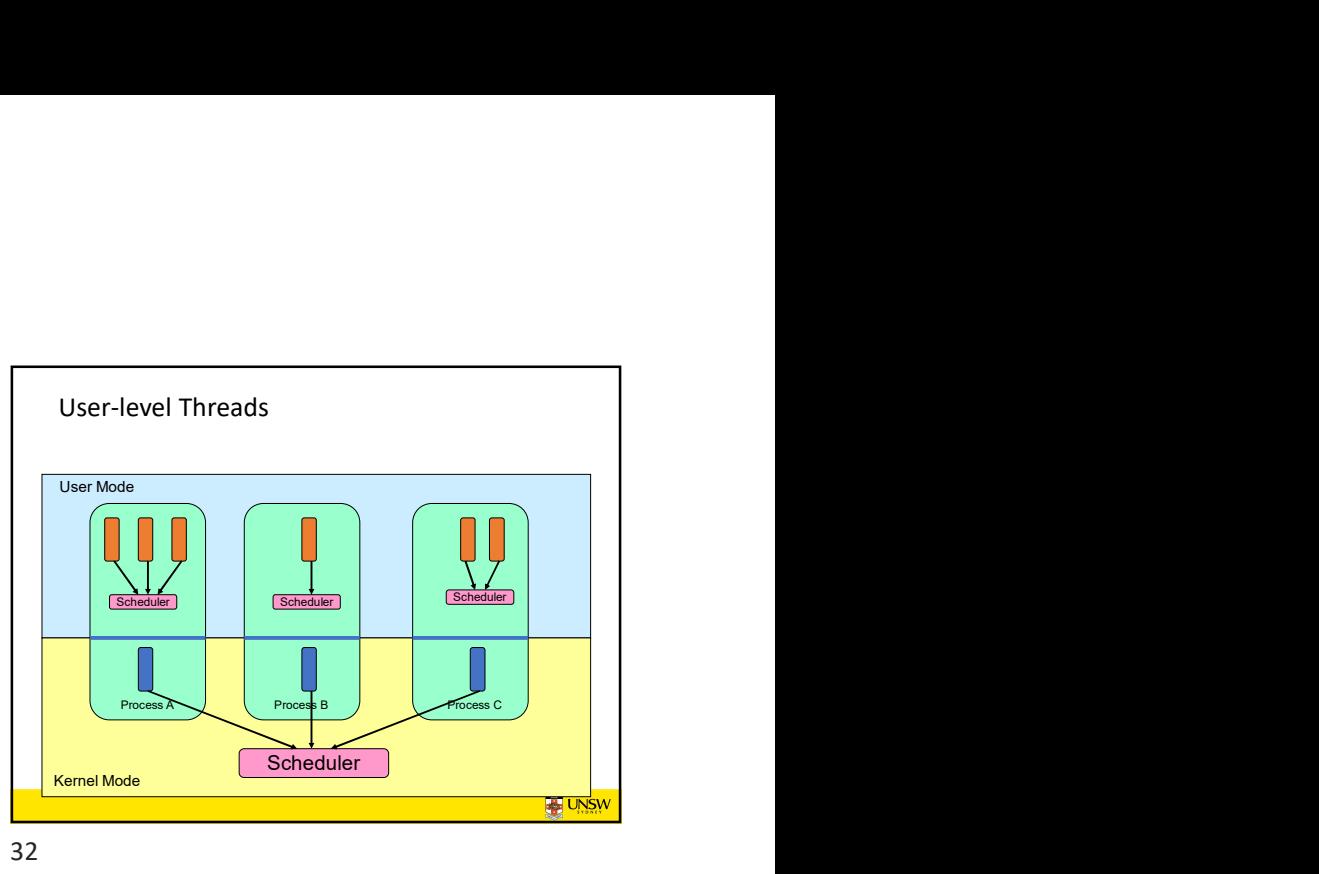

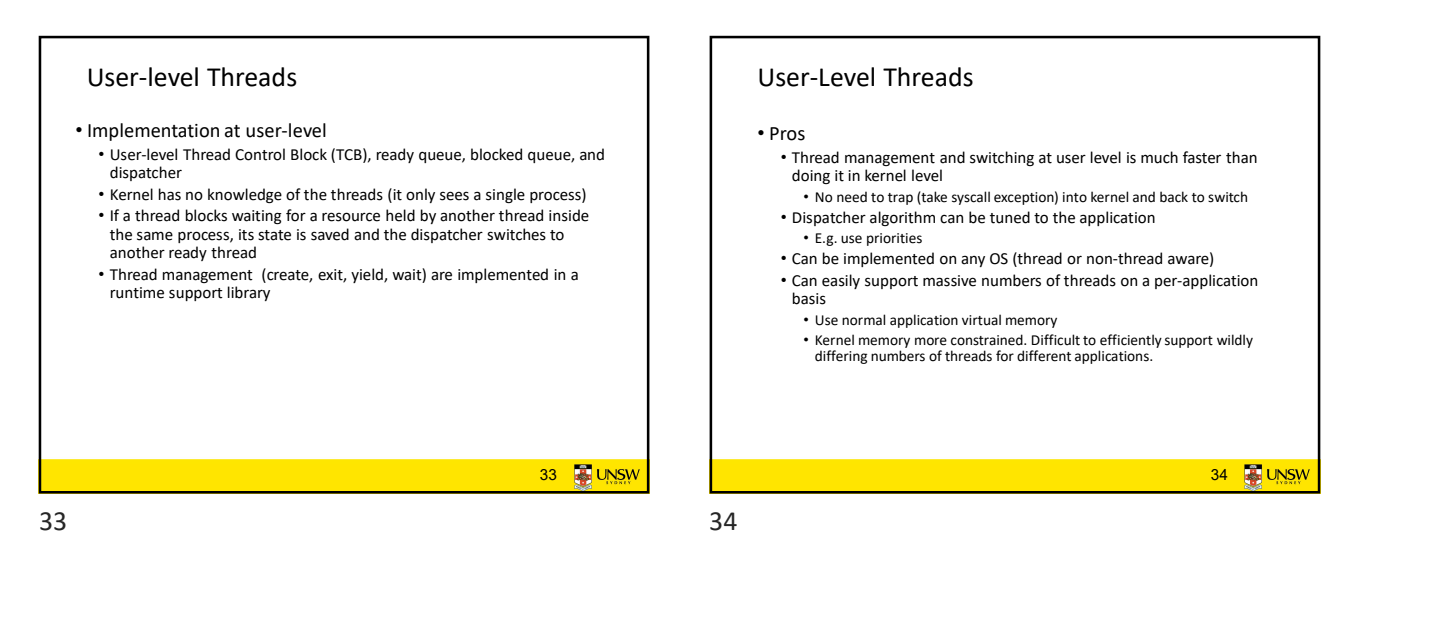

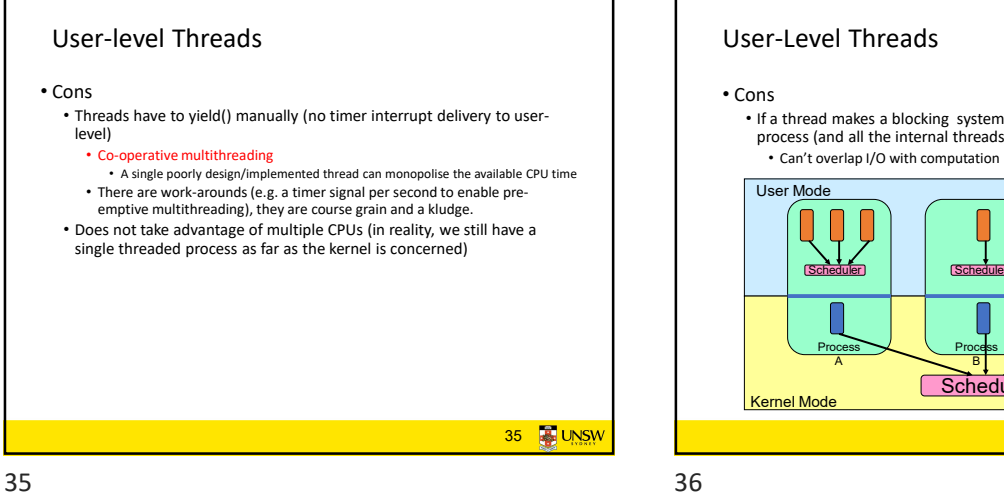

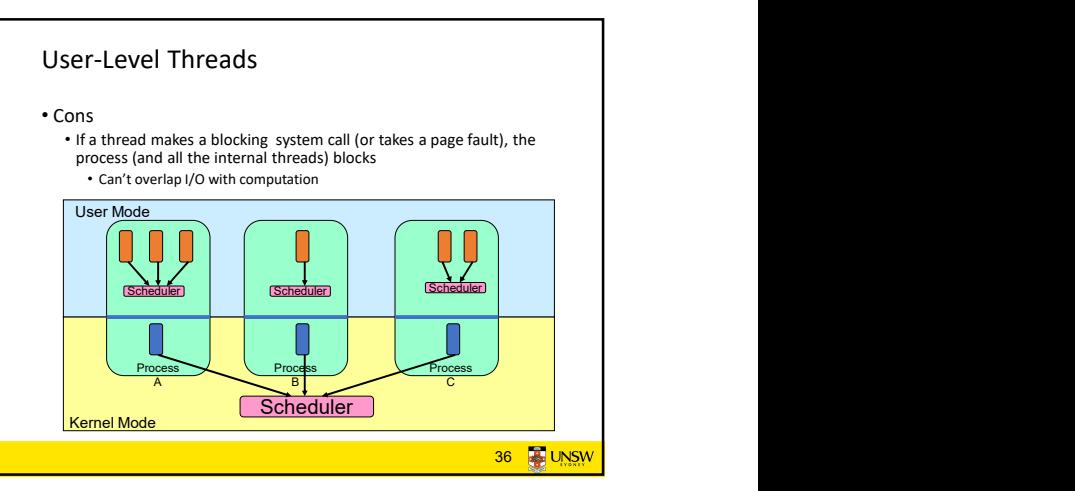

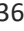

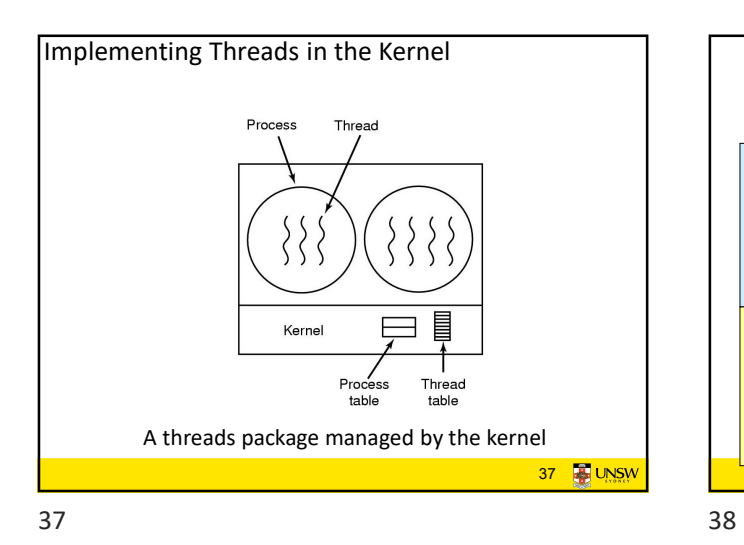

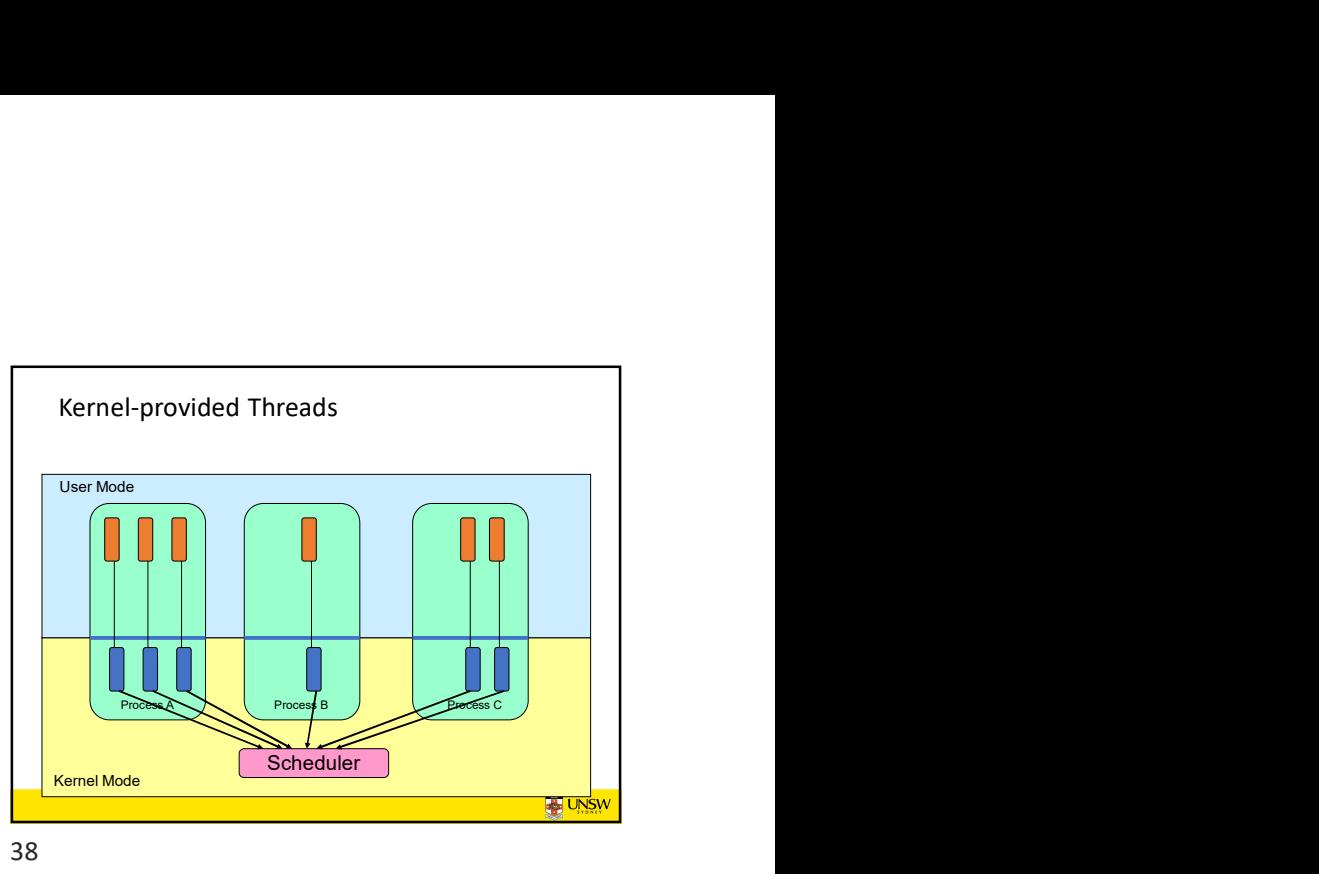

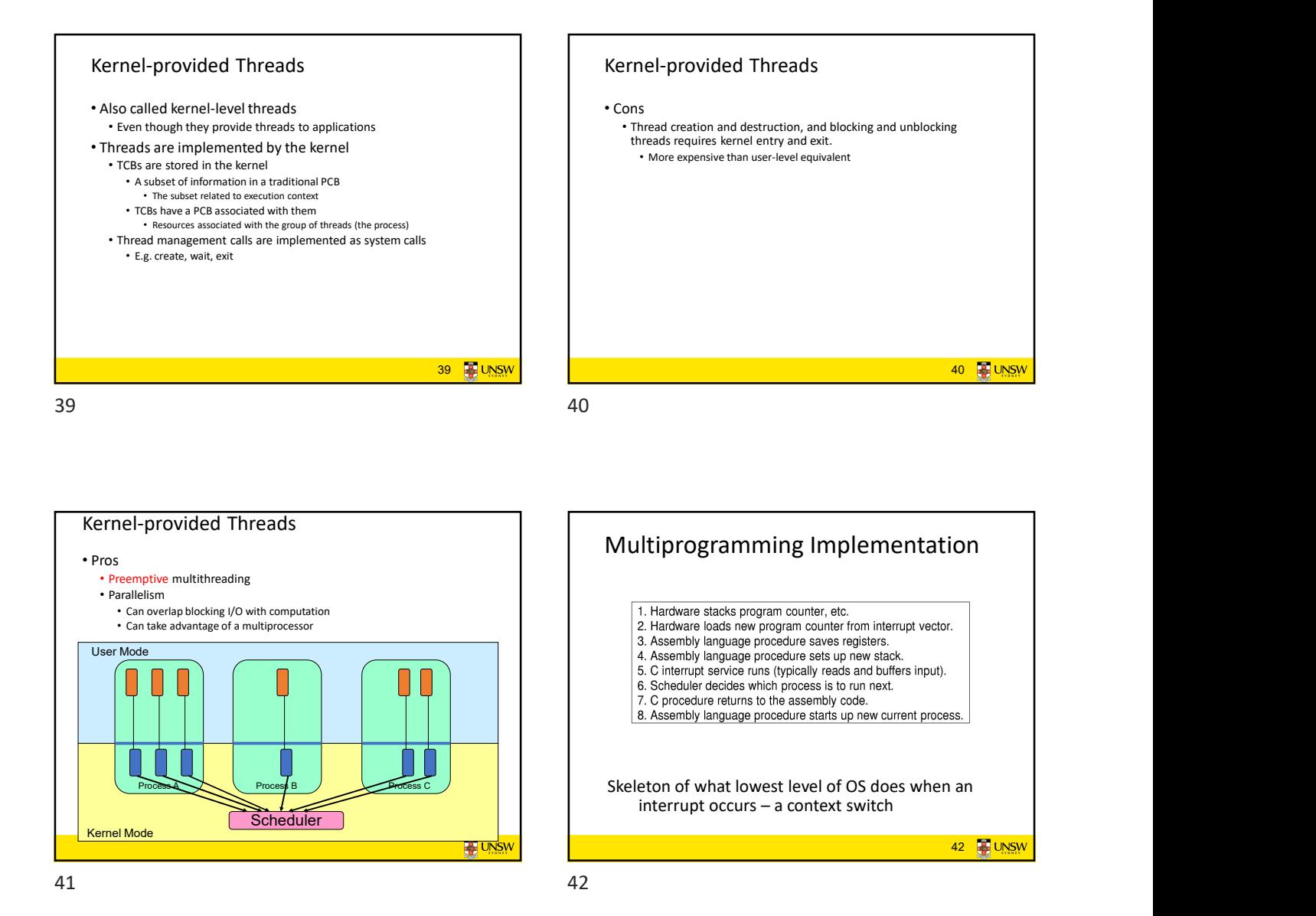

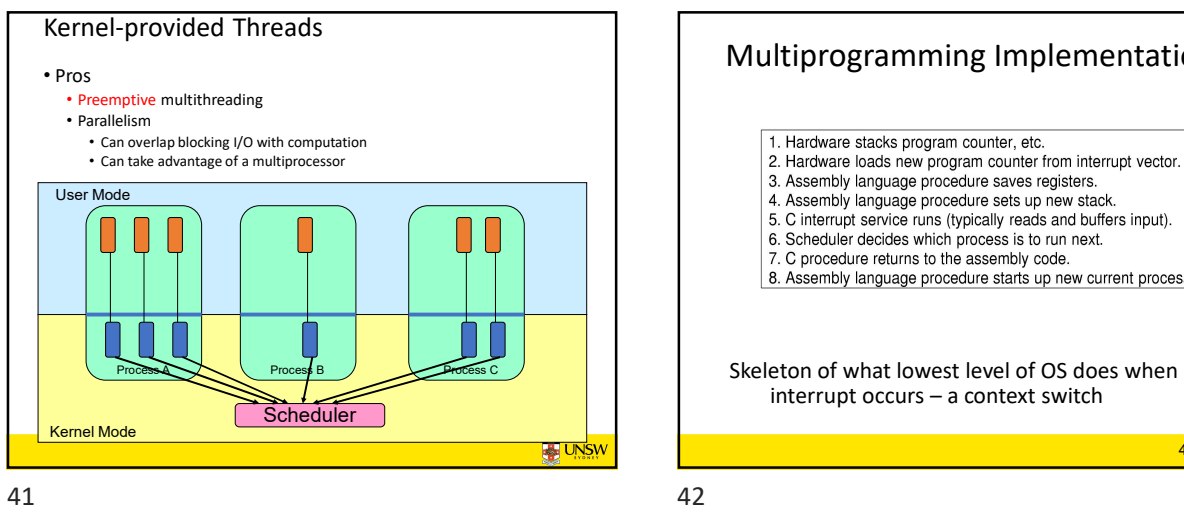

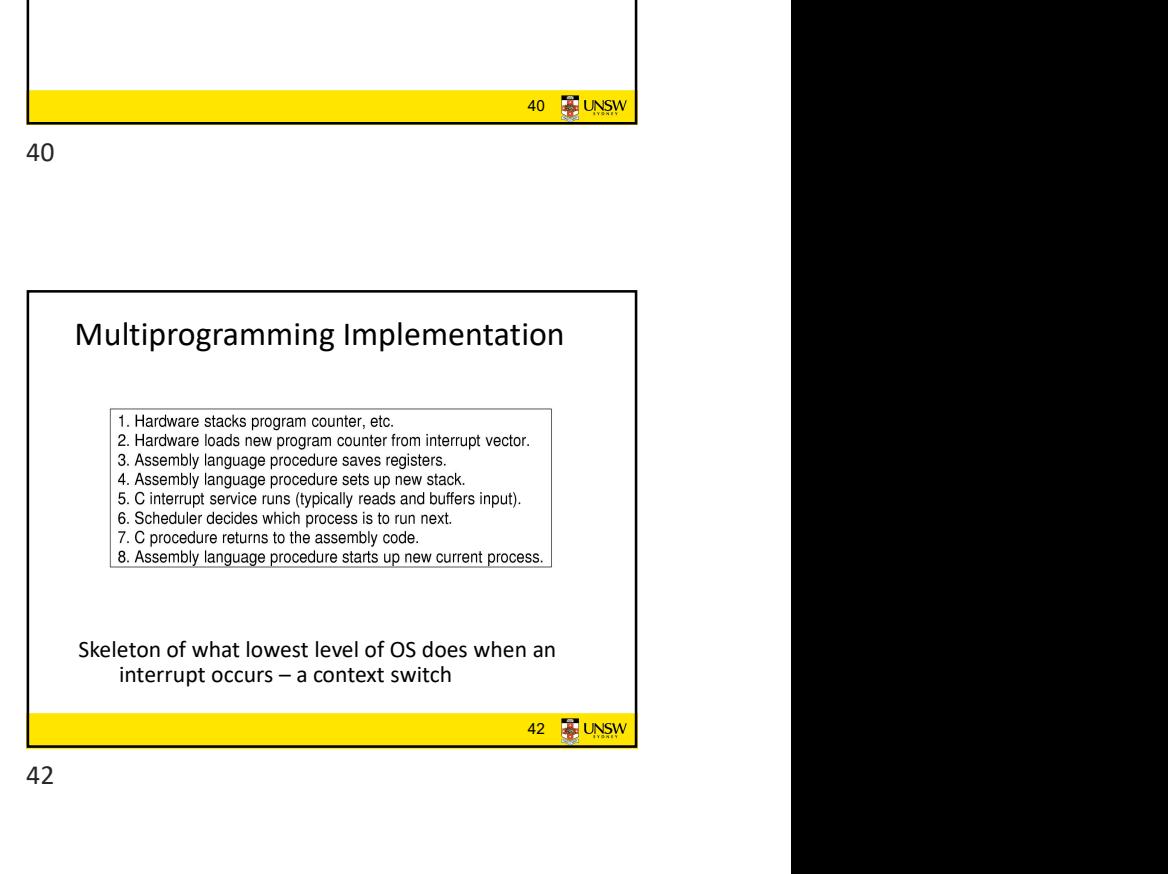

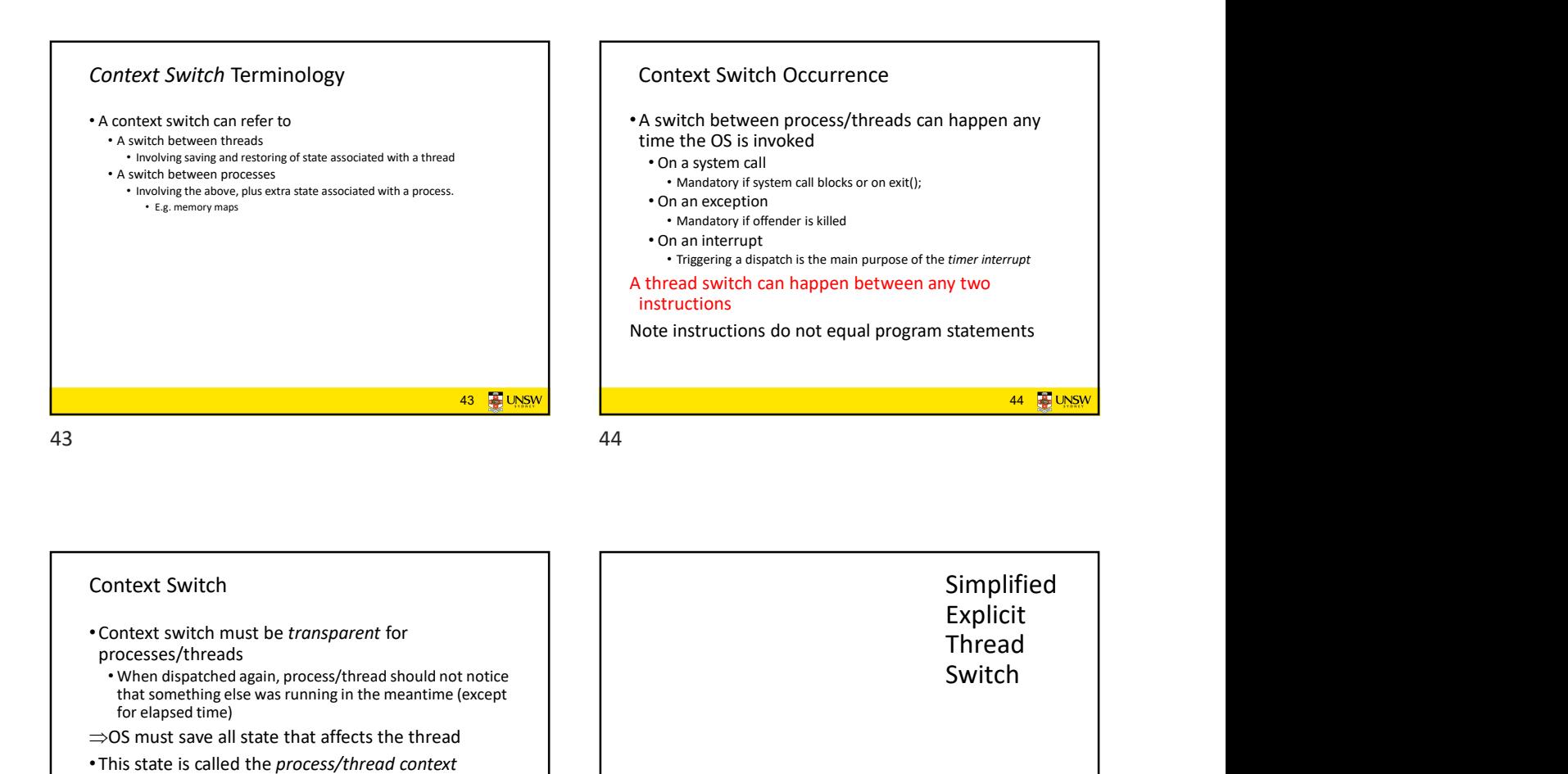

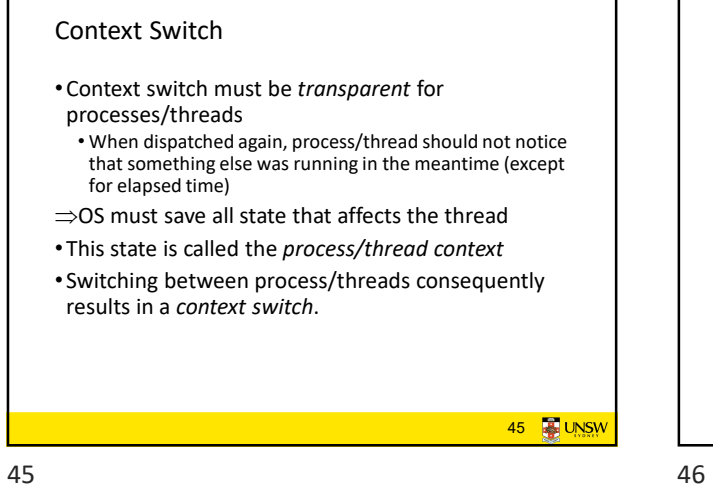

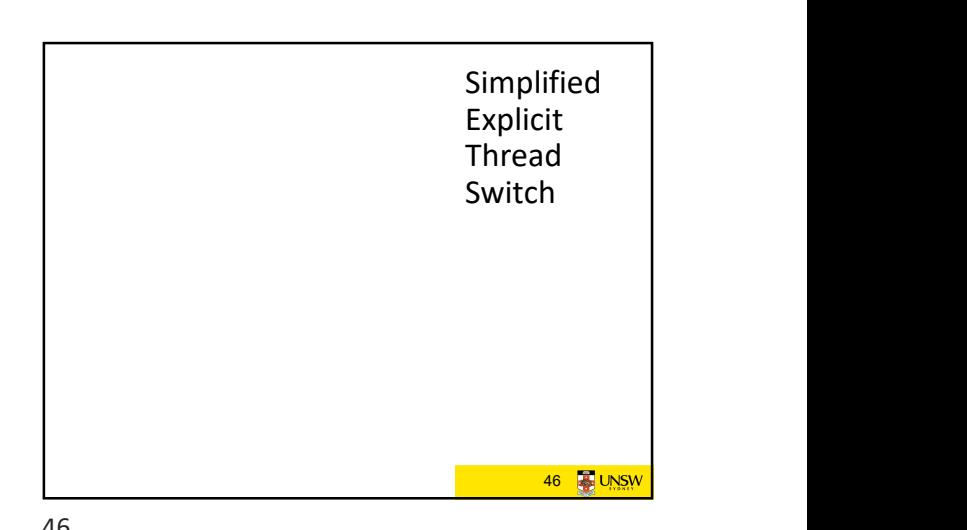

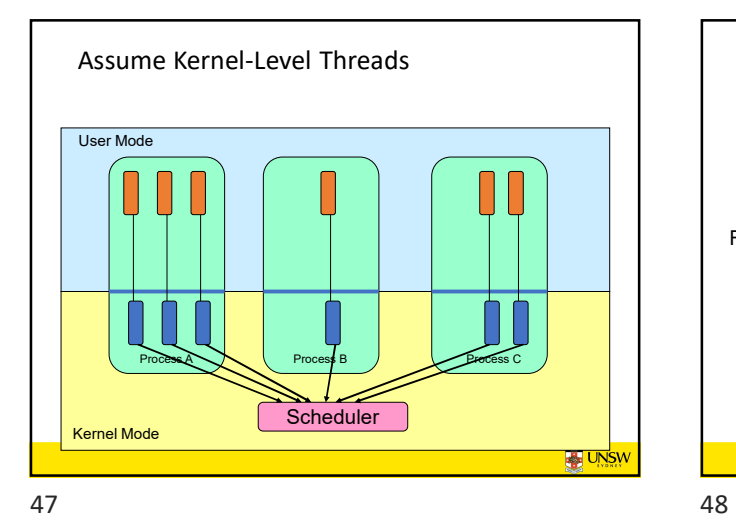

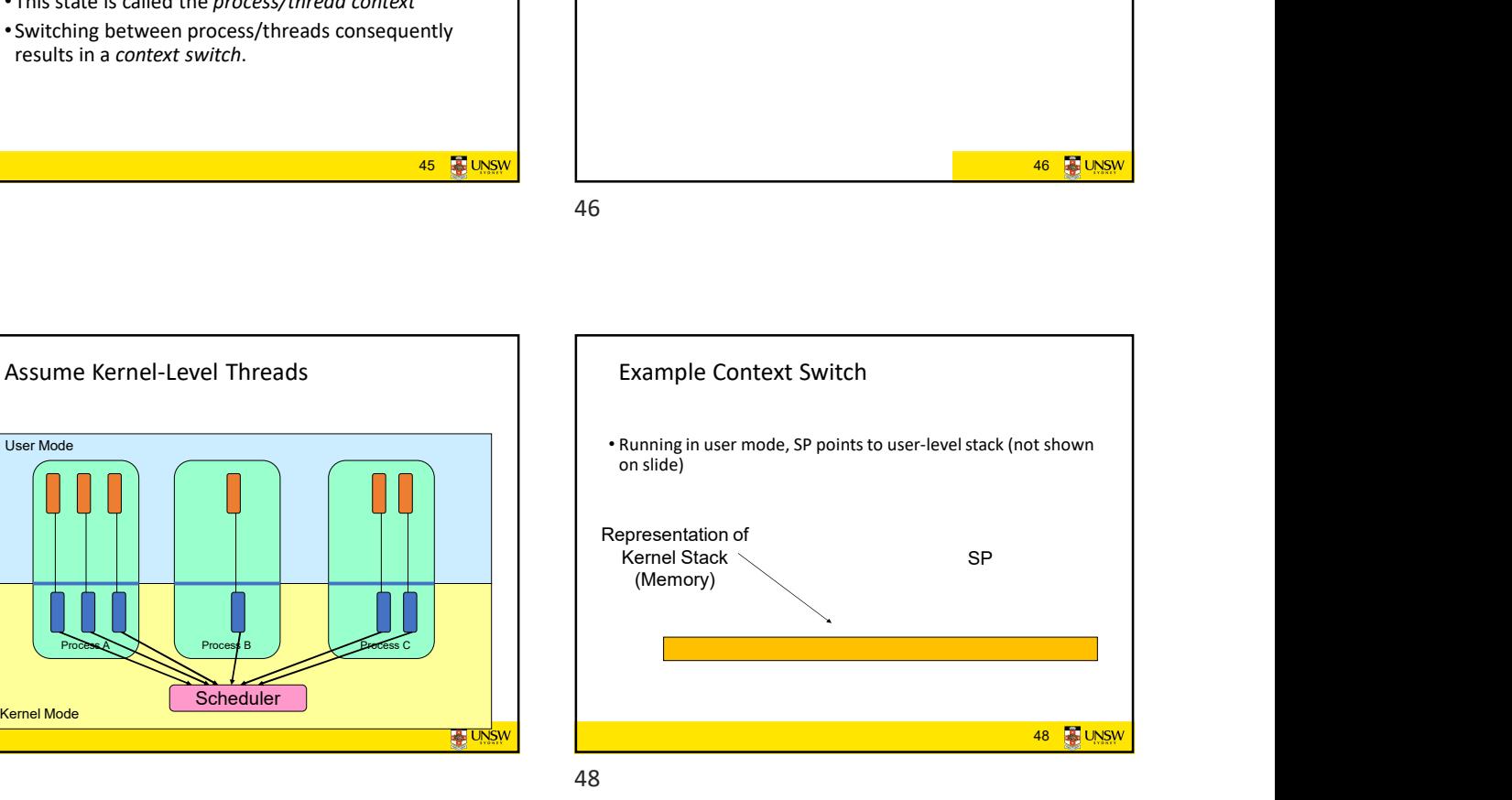

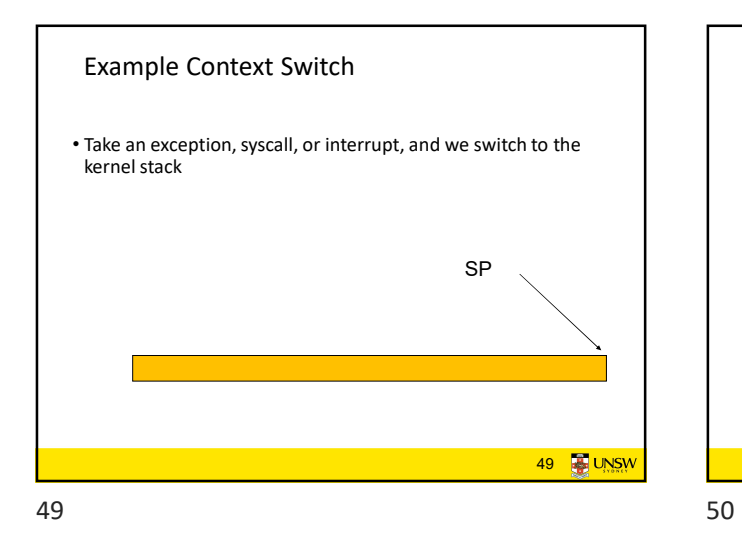

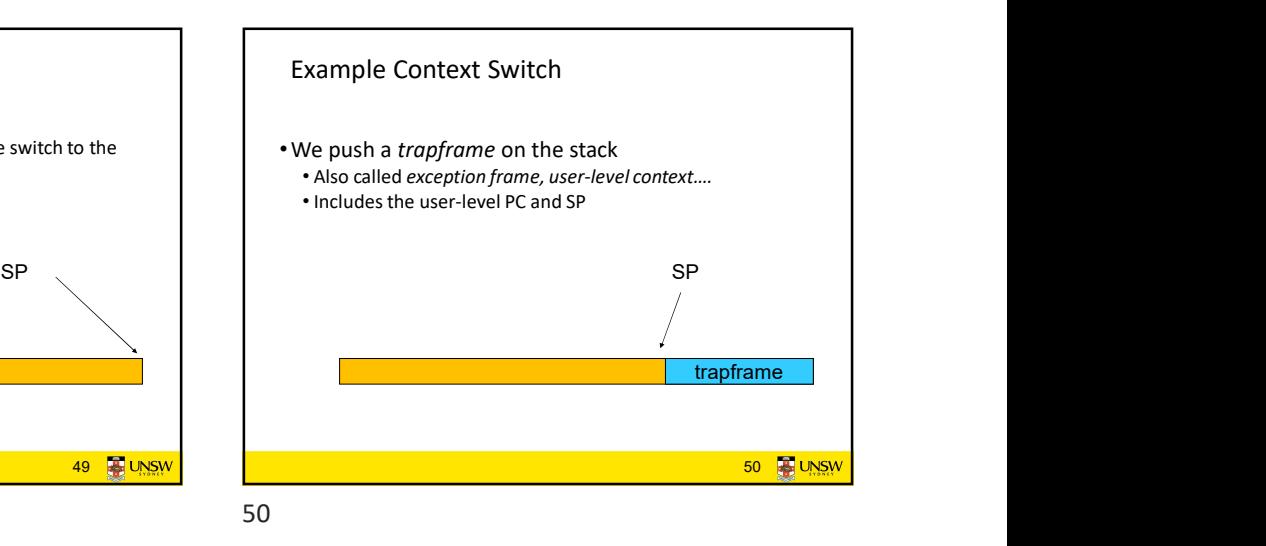

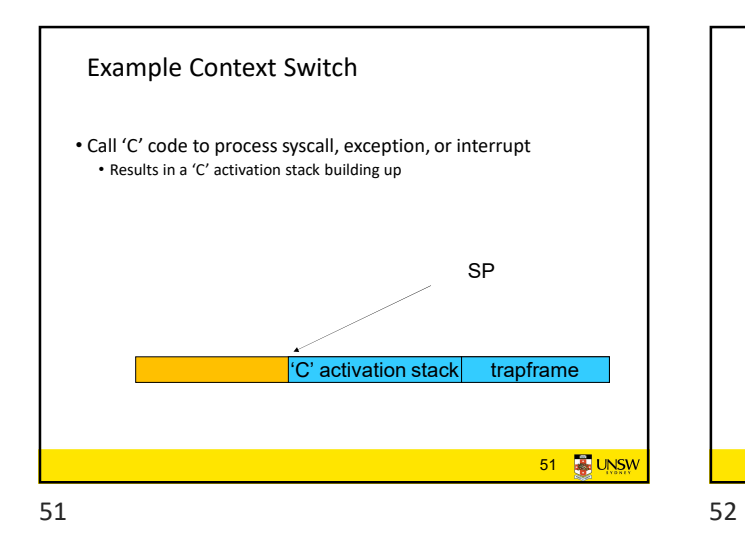

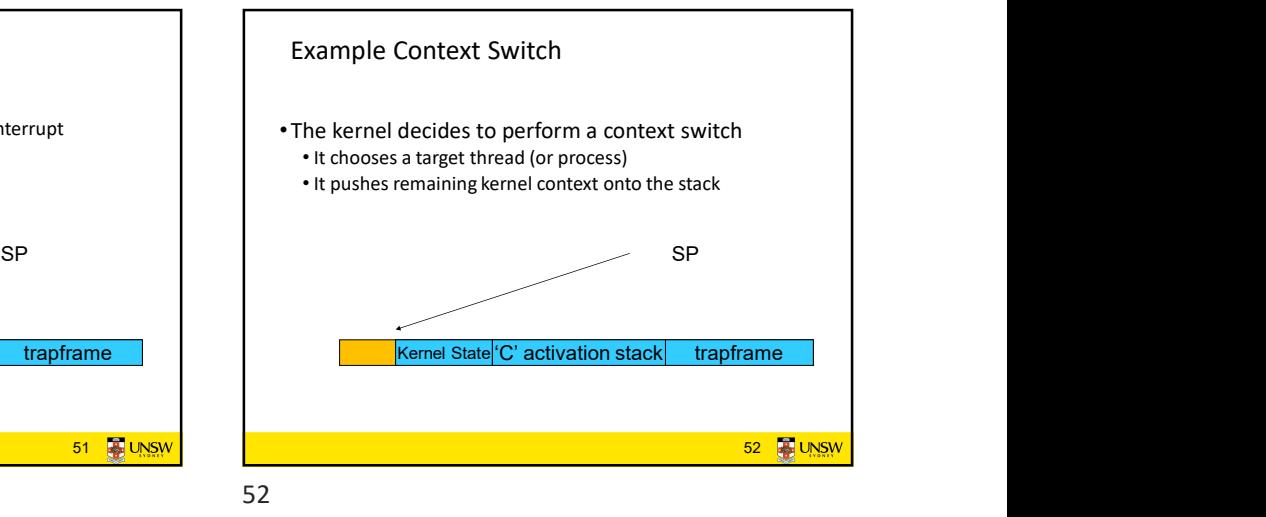

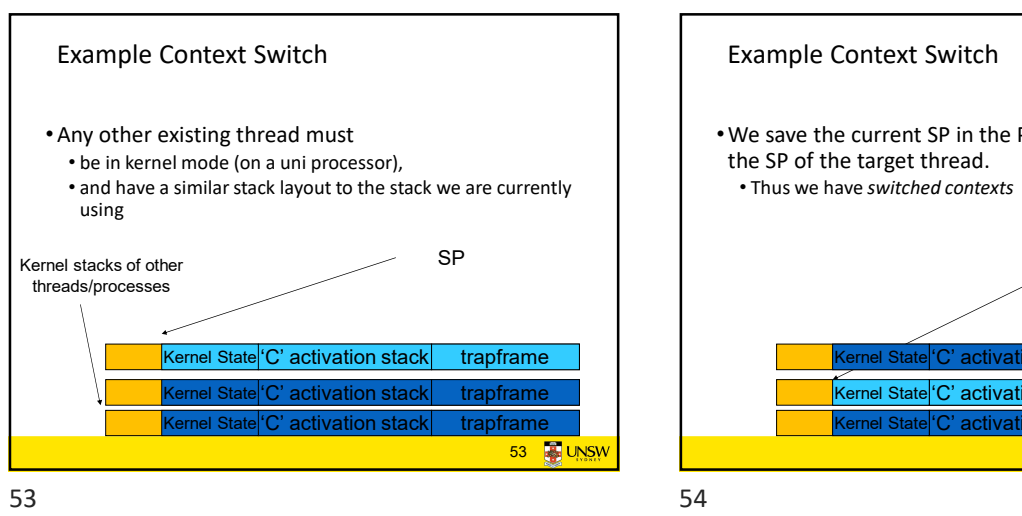

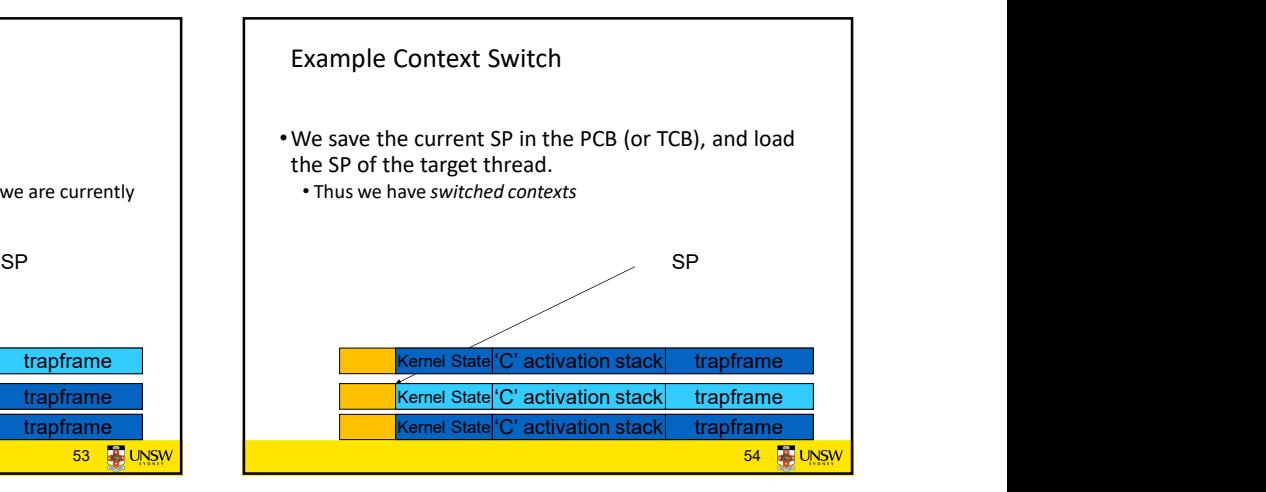

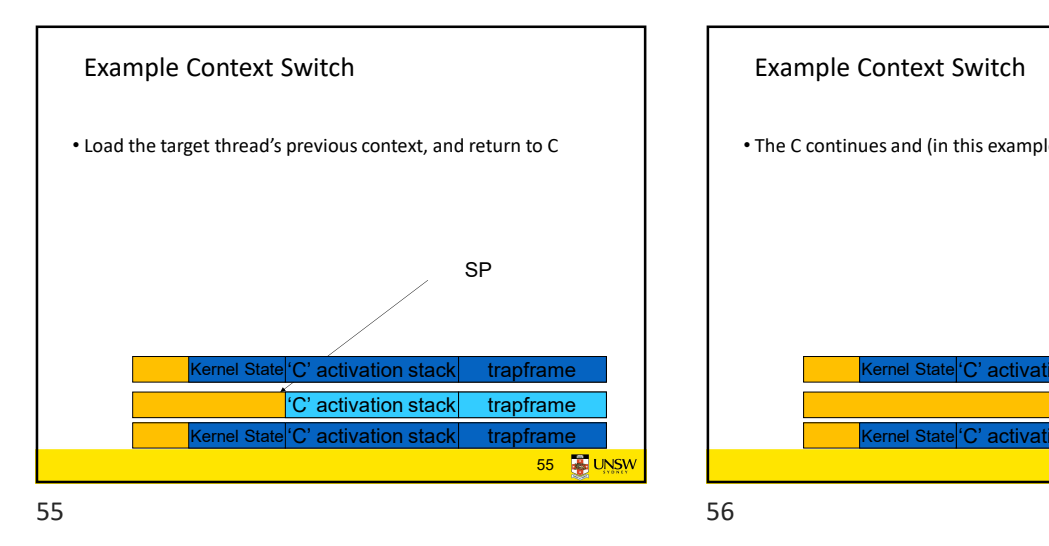

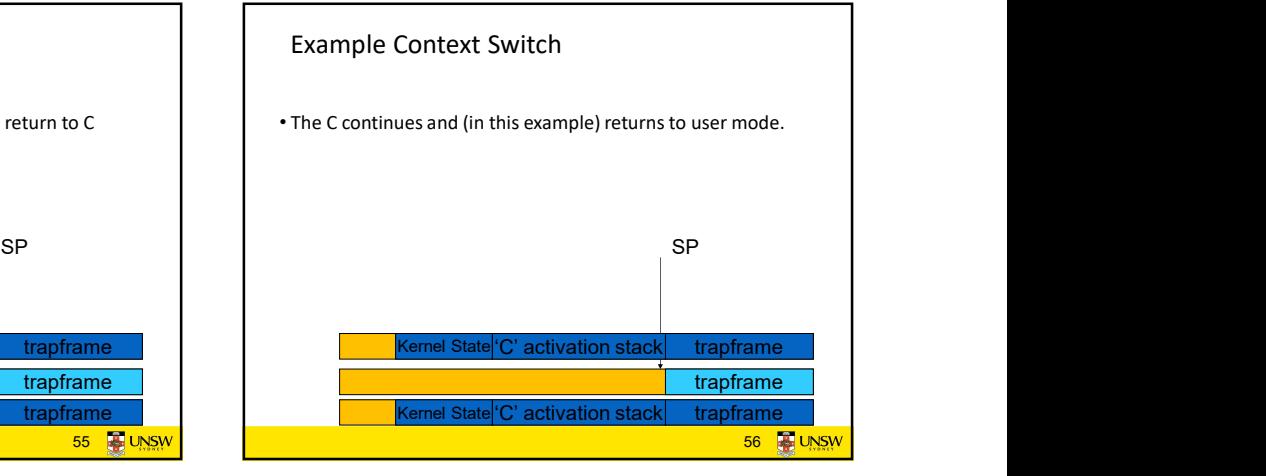

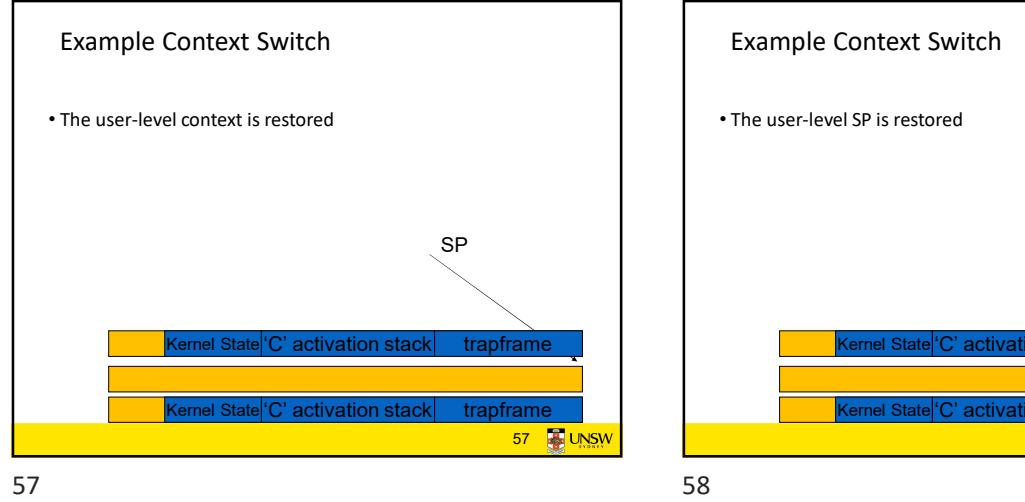

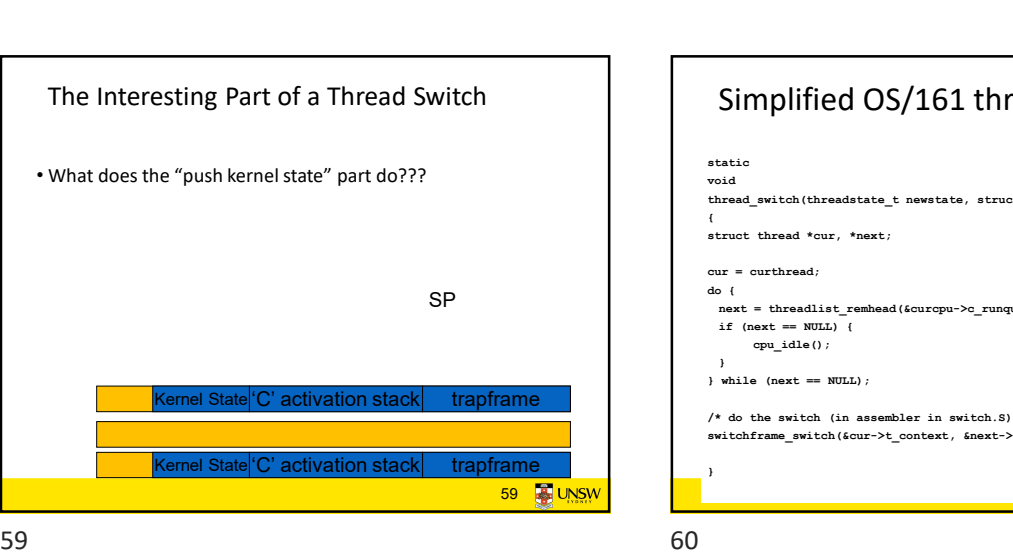

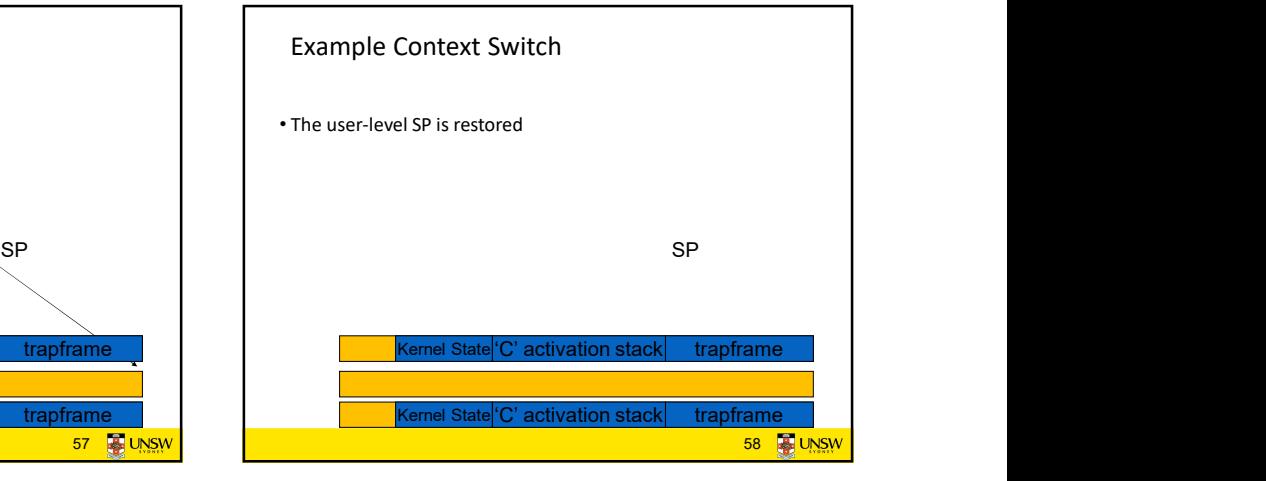

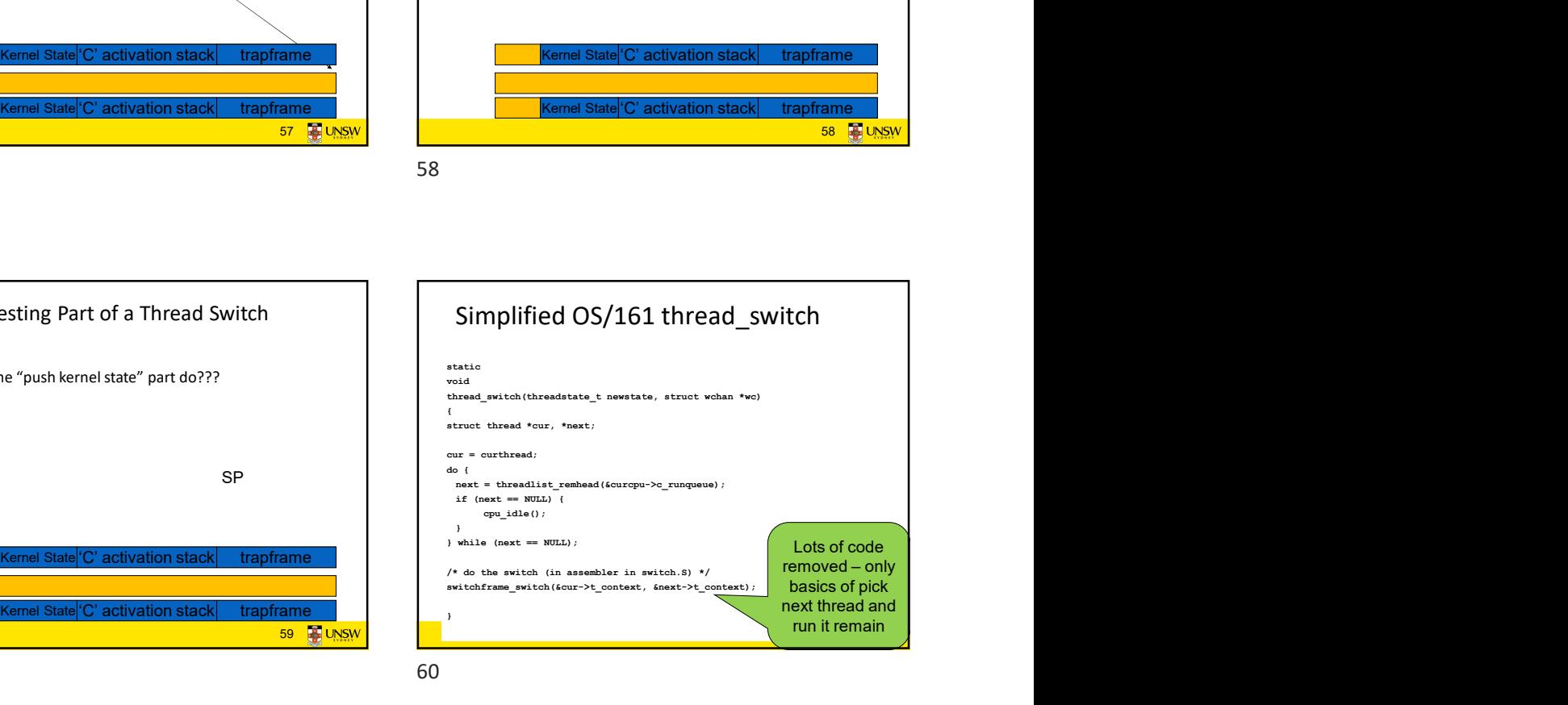

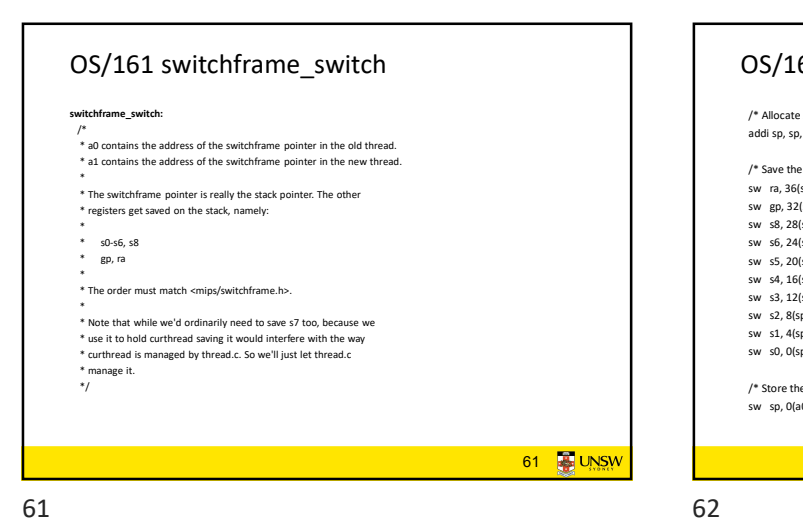

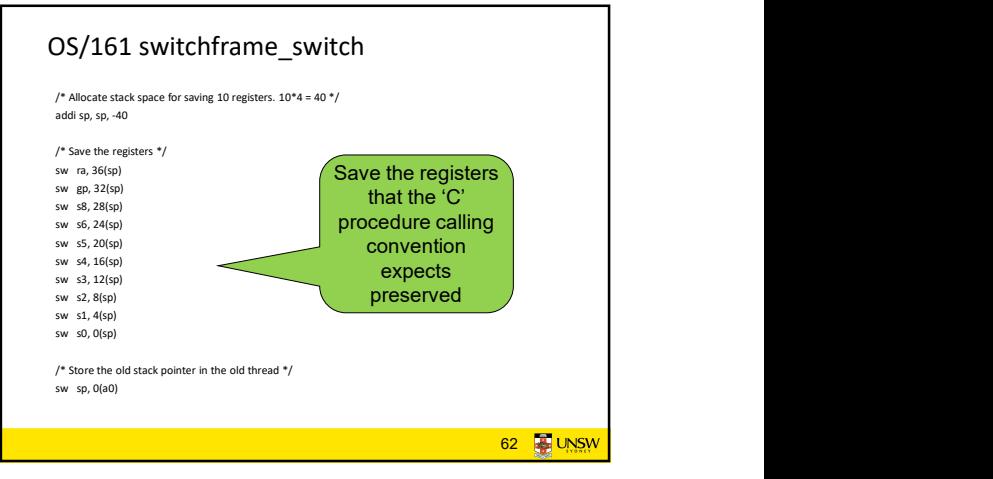

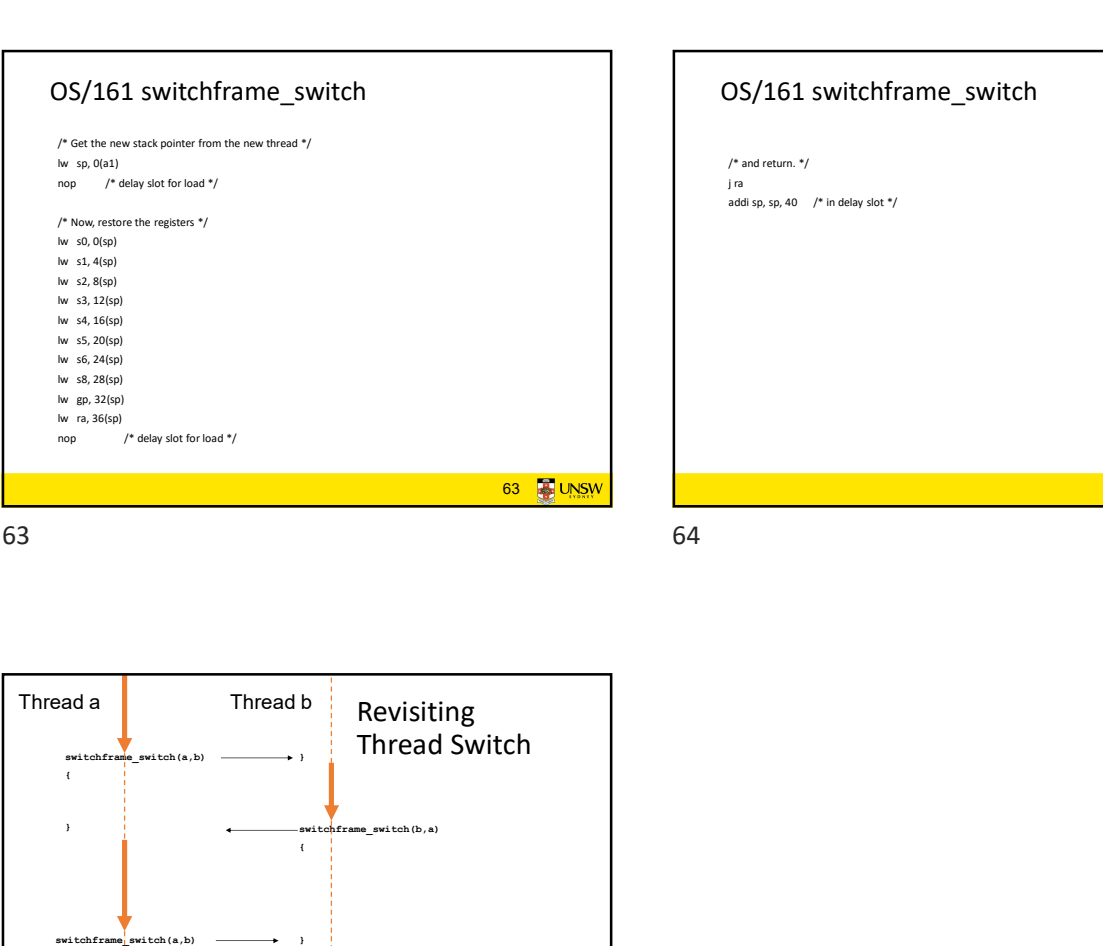

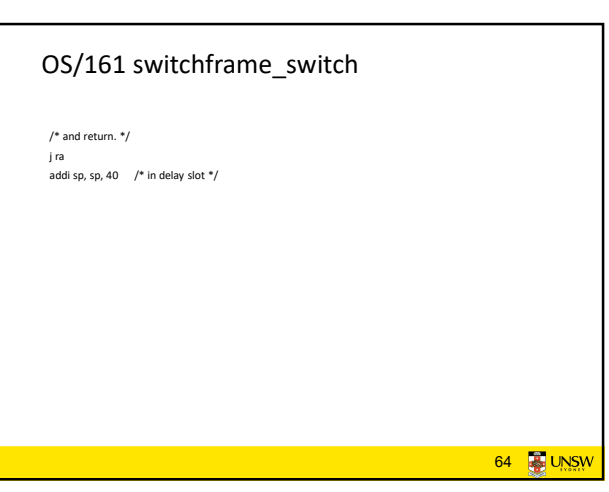

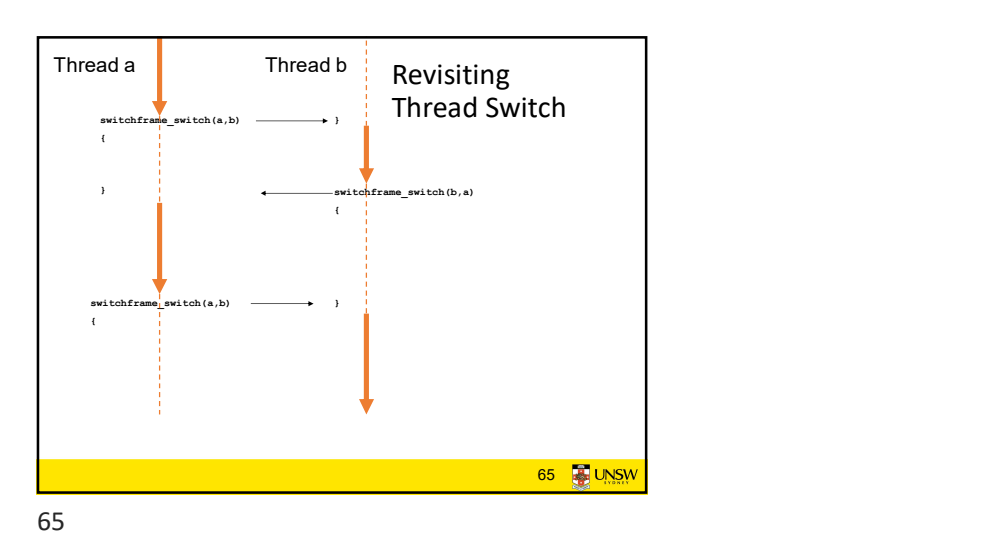